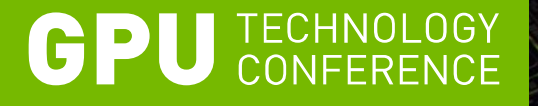

# **CUDA Libraries and Ecosystem Overview**

**Peter Messmer, NVIDIA**

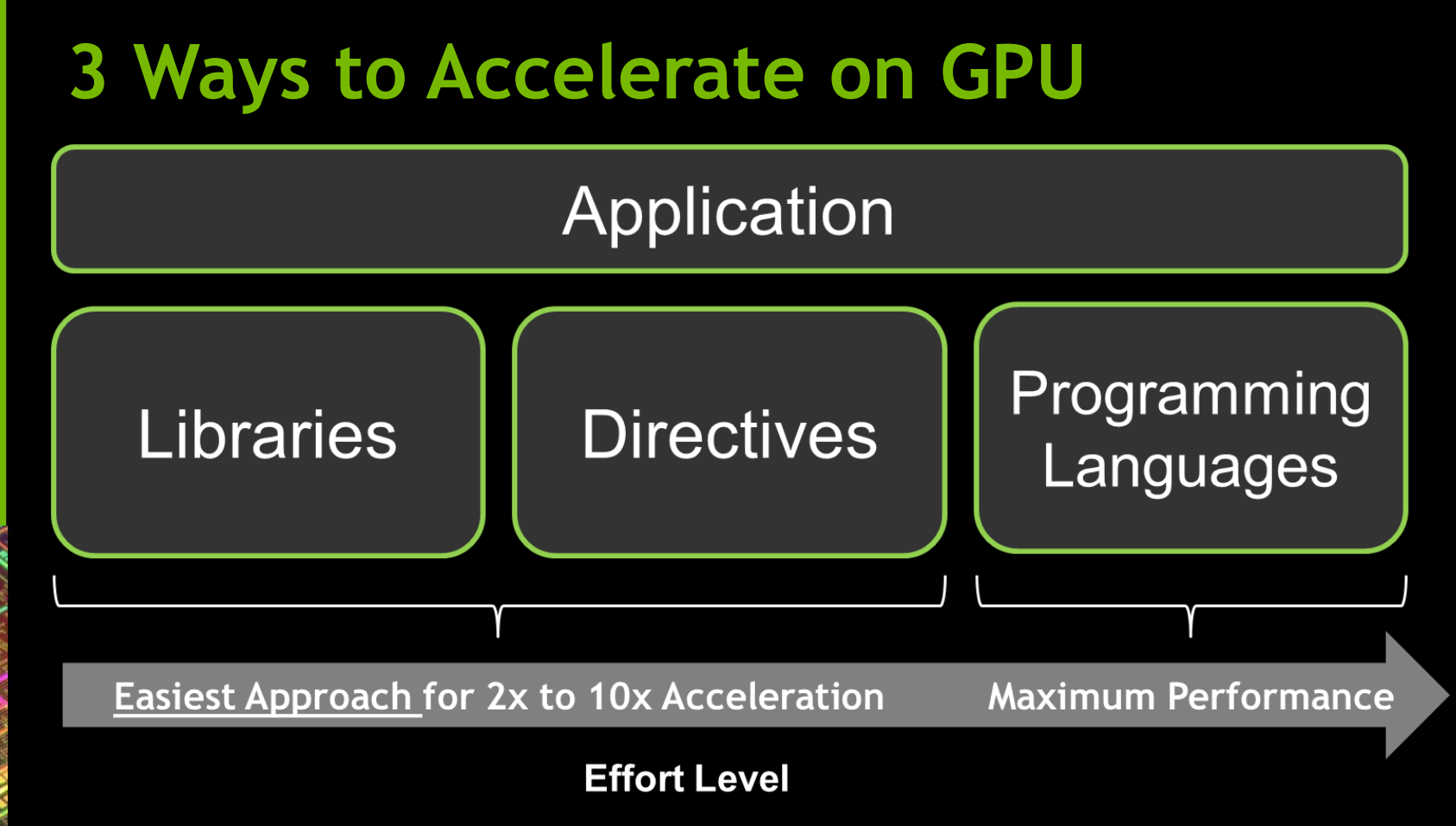

### **Constant progress on library development**

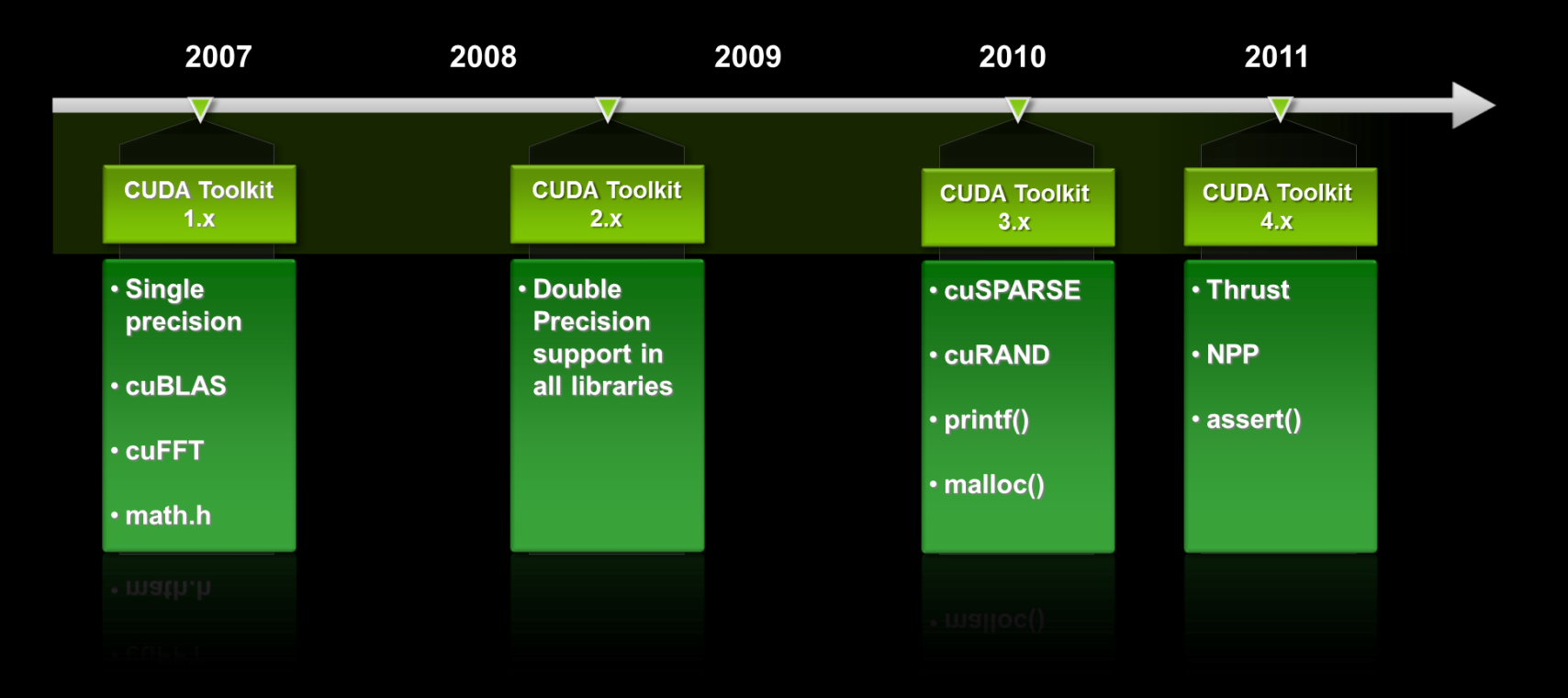

## **CUDA Math Libraries**

High performance math routines for your applications:

- cuFFT Fast Fourier Transforms Library
- cuBLAS Complete BLAS Library
- cuSPARSE Sparse Matrix Library
- cuRAND Random Number Generation (RNG) Library
- NPP Performance Primitives for Image & Video Processing
- Thrust Templated C++ Parallel Algorithms & Data Structures
- math.h C99 floating-point Library

Included in the CUDA Toolkit Free download @ [www.nvidia.com/getcuda](http://www.nvidia.com/getcuda)

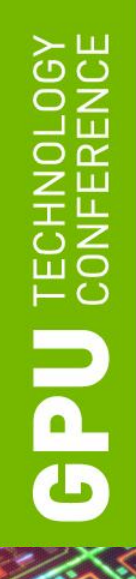

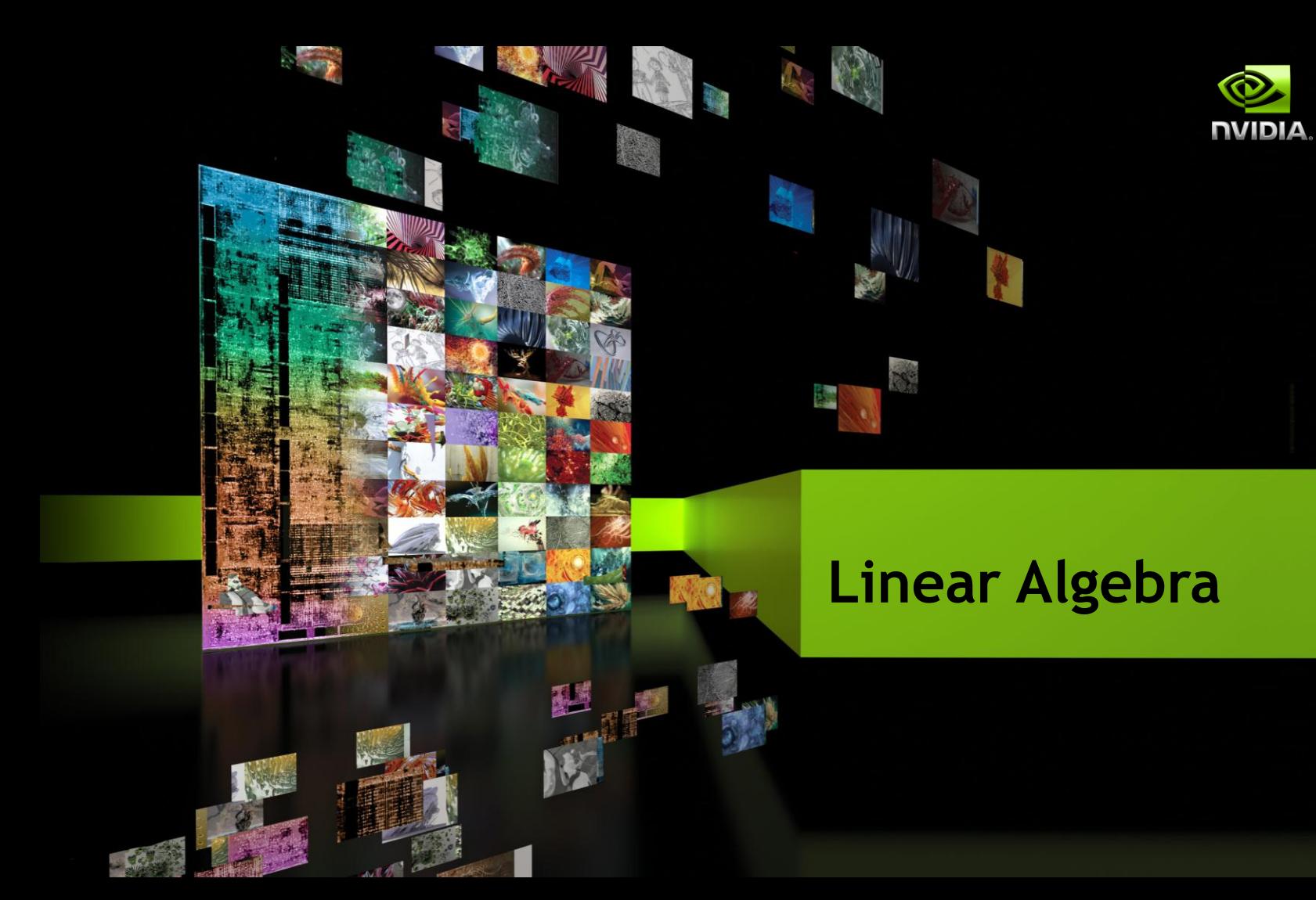

## **A Birds Eye View on Linear Algebra**

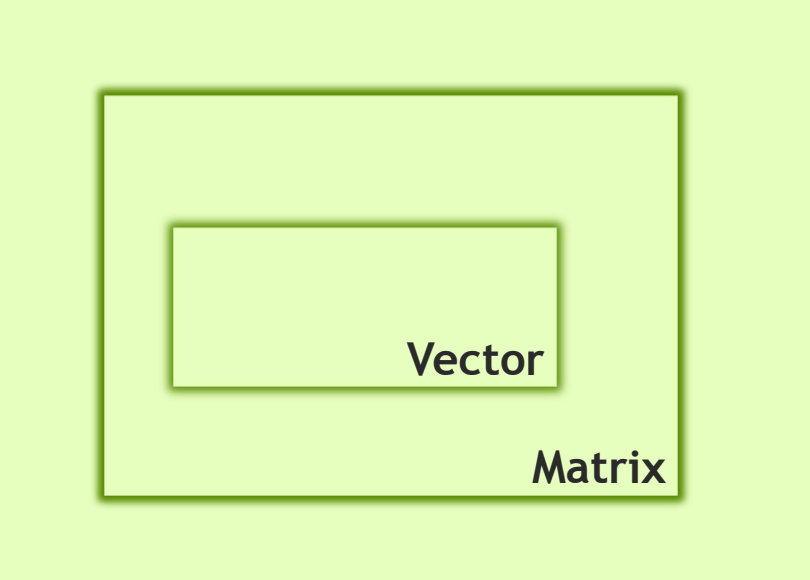

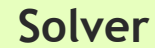

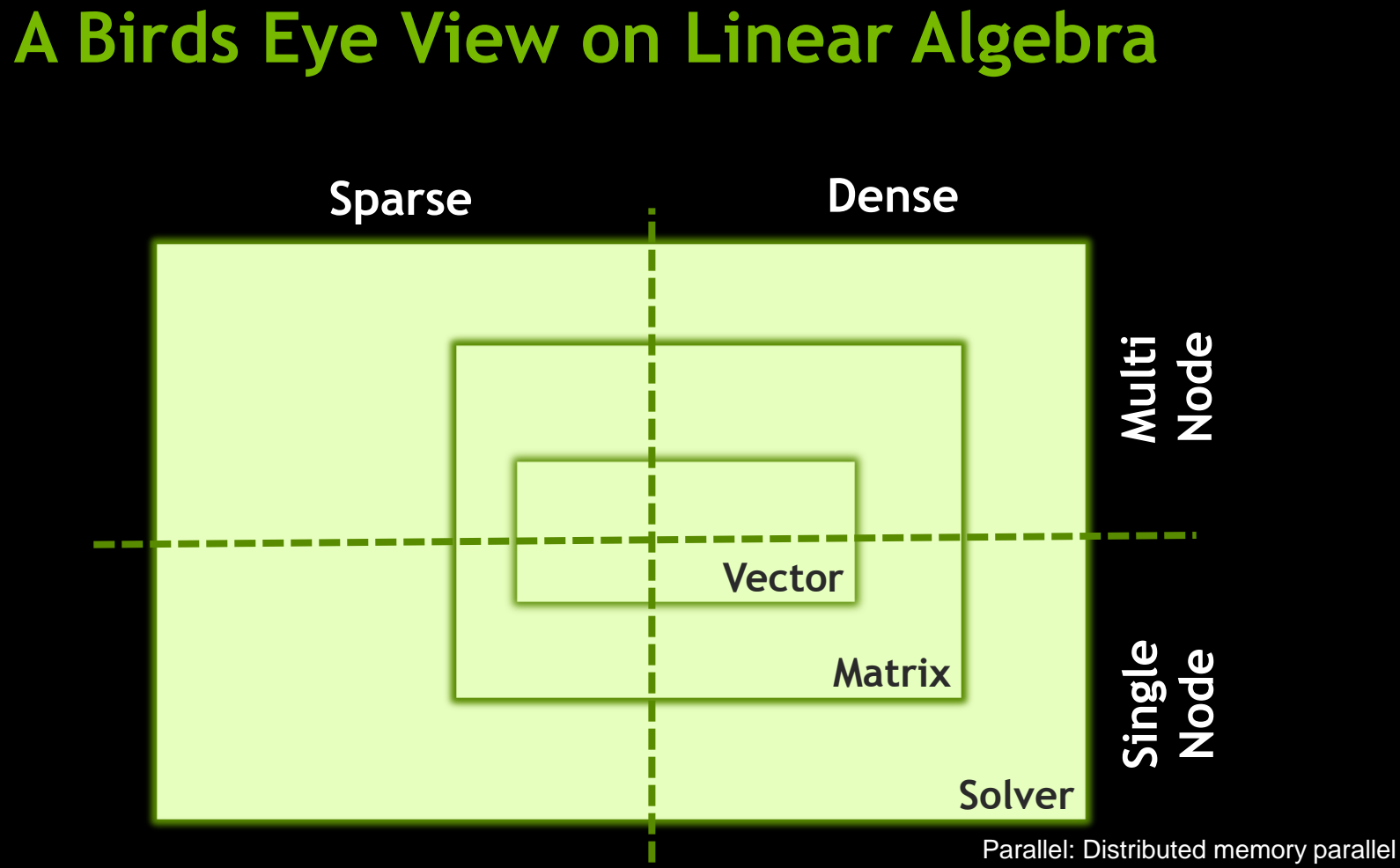

Serial: Single node

#### Sometimes it seems as if there's only three ...

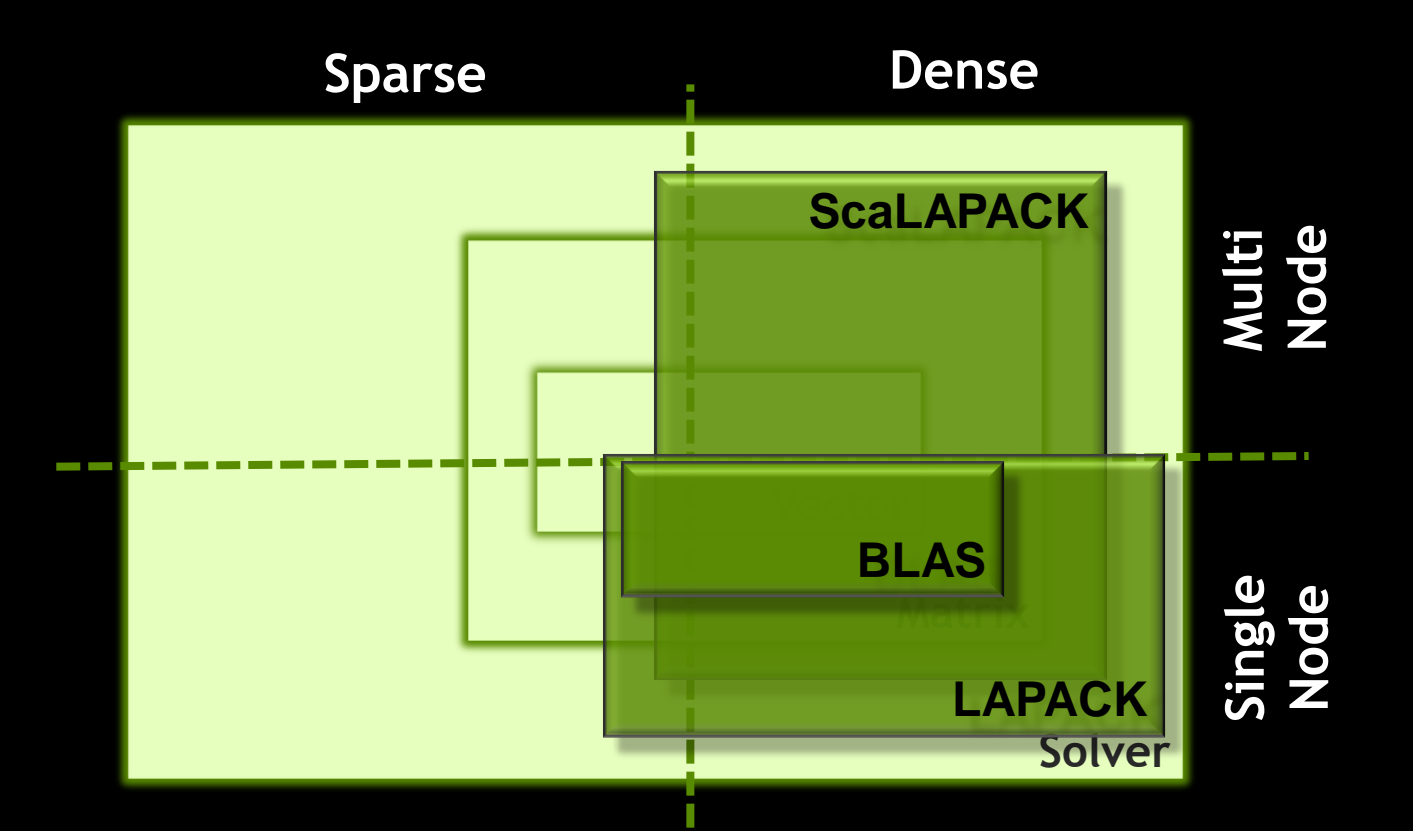

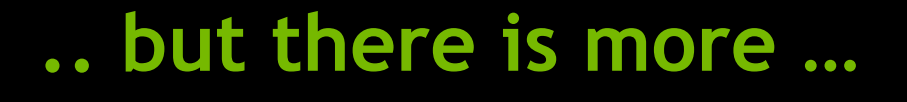

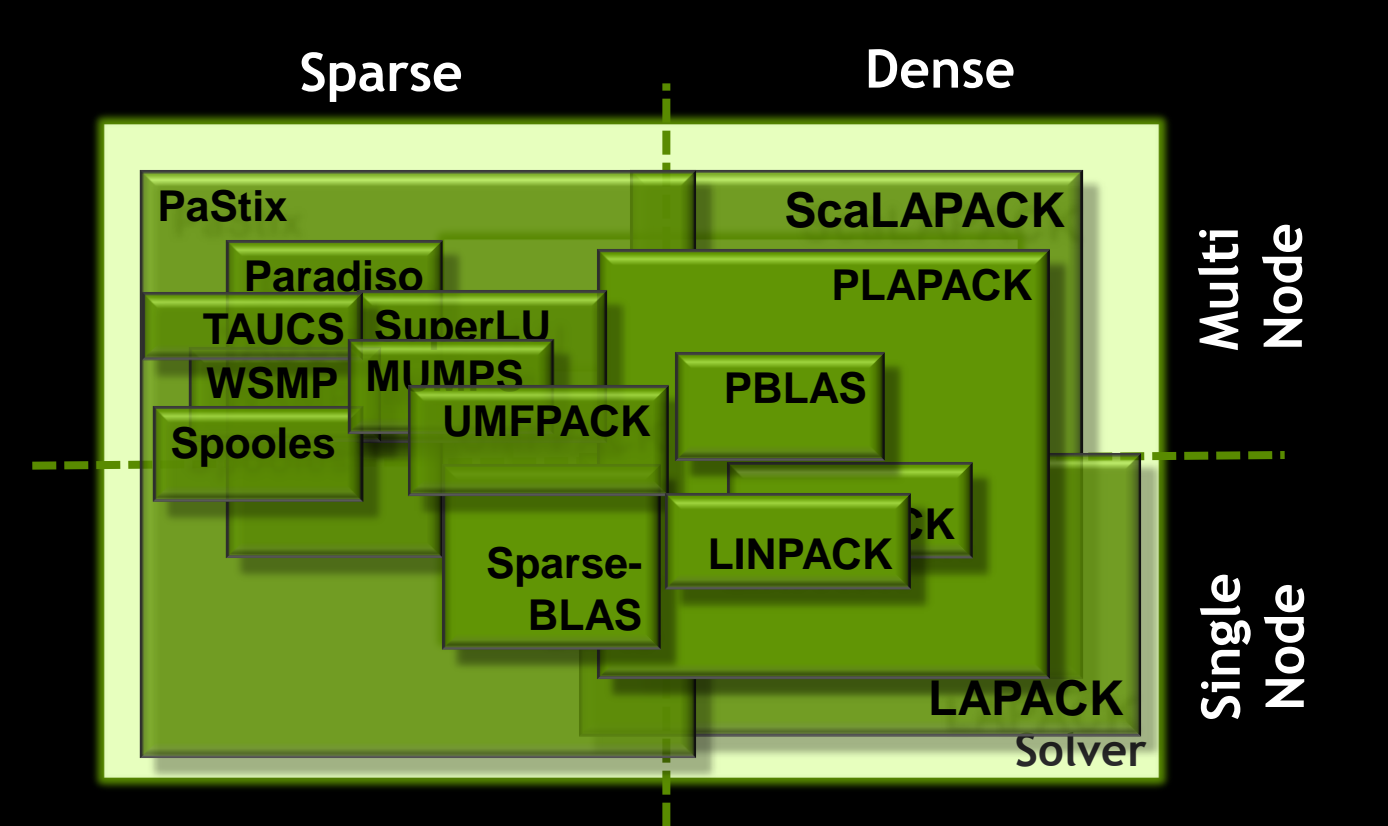

#### ... and even more ..

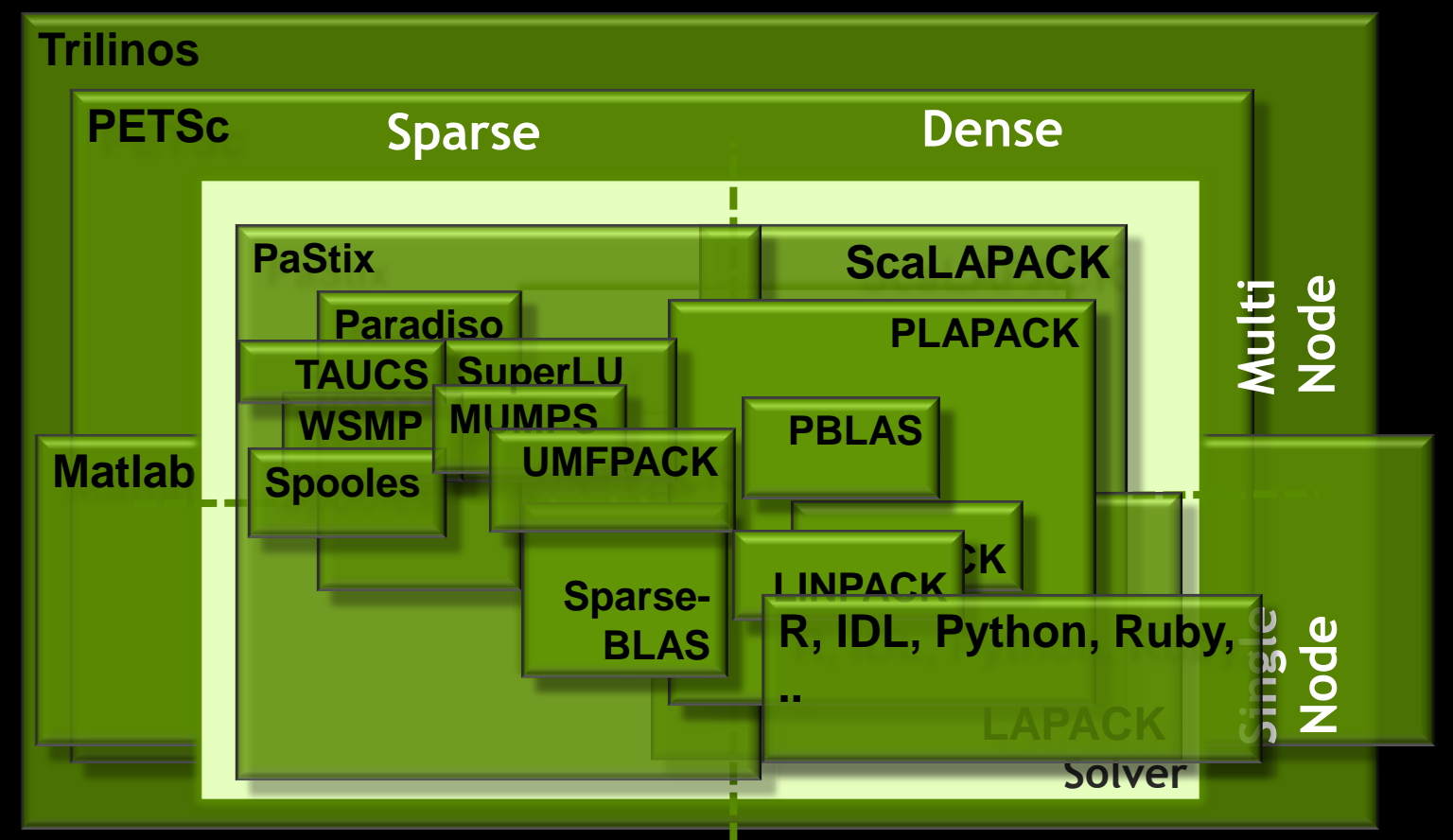

## **NVIDIA CUDA Library Approach**

- **Provide basic building blocks**
- Make them easy to use
- **Make them fast**

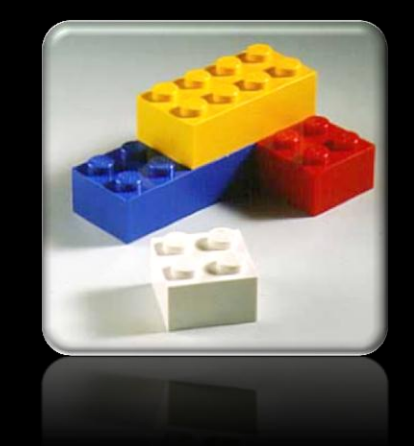

- **Provides a quick path to GPU acceleration**
- **Enables ISVs to focus on their "secret sauce"**
- **In Ideal for applications that use CPU libraries**

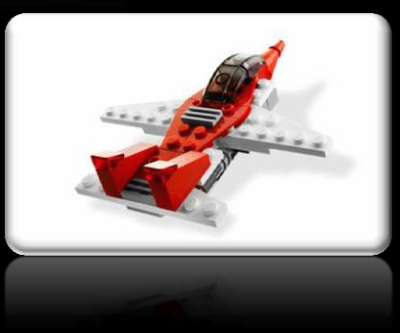

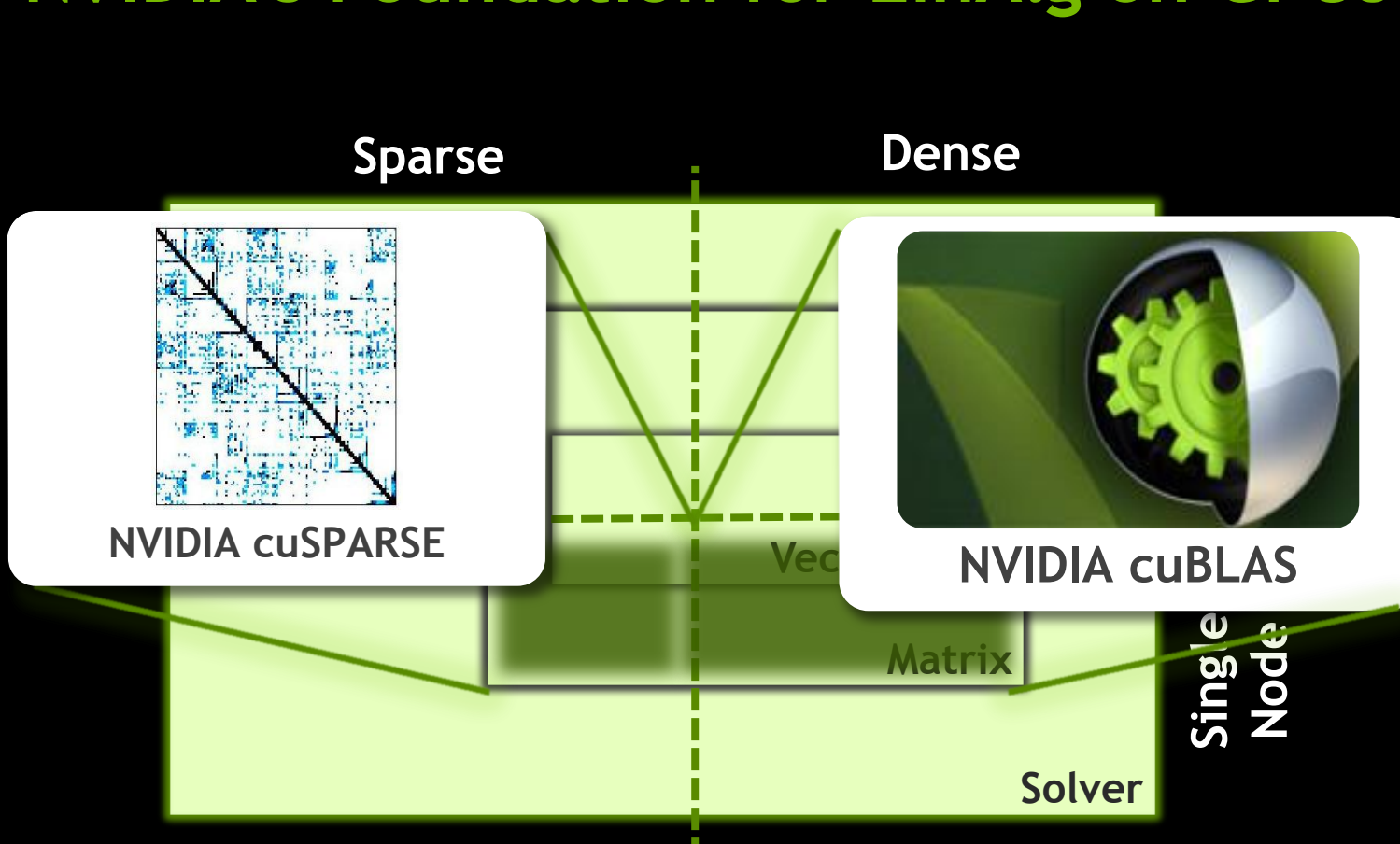

**NVIDIA's Foundation for LinAlg on GPUs**

#### **cuBLAS Level 3 Performance** Up to 1 TFLOPS sustained performance and **>6x** speedup over Intel MKL

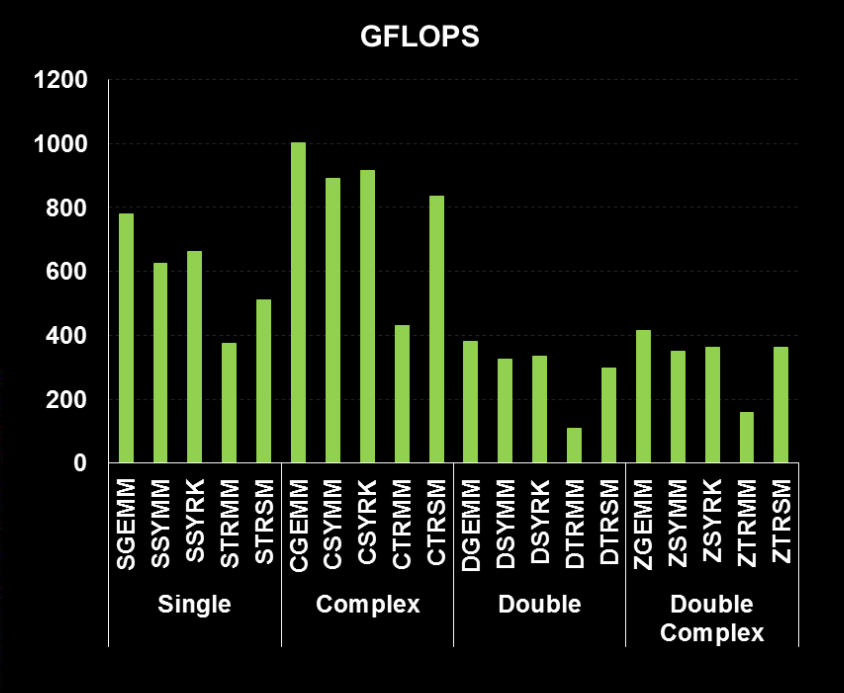

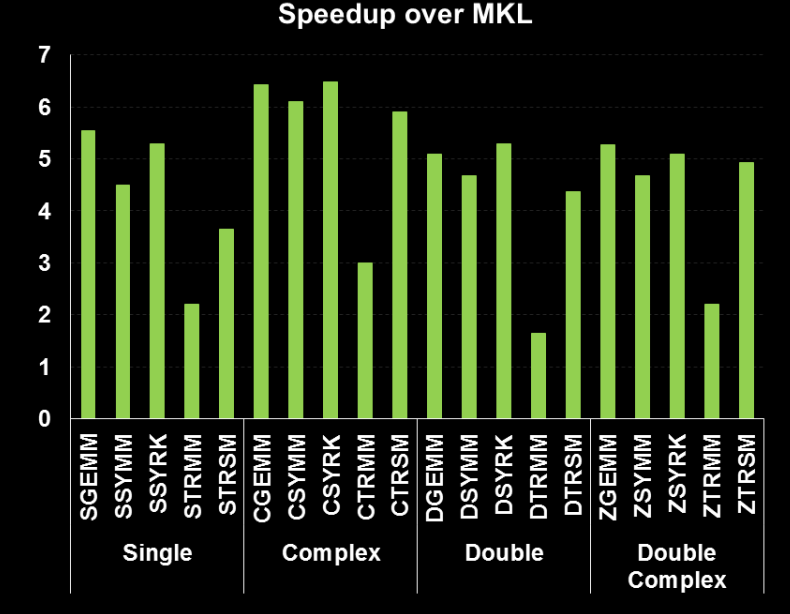

• 4Kx4K matrix size

• cuBLAS 4.1, Tesla M2090 (Fermi), ECC on

• MKL 10.2.3, TYAN FT72-B7015 Xeon x5680 Six-Core @ 3.33 GHz

Performance may vary based on OS version and motherboard configuration

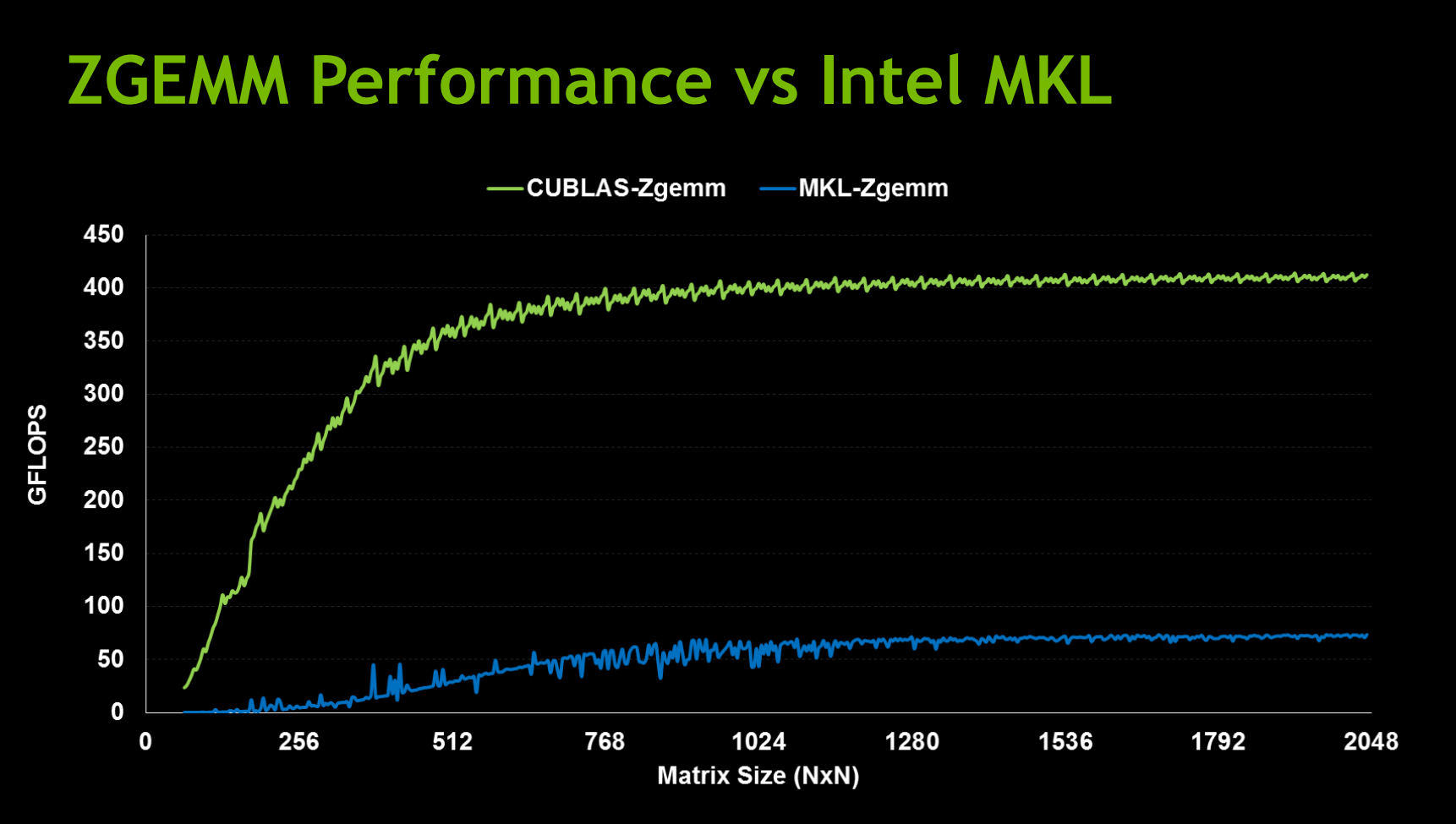

Performance may vary based on OS version and motherboard configuration • MKL 10.2.3, TYAN FT72-B7015 Xeon x5680 Six-Core @ 3.33 GHz

• cuBLAS 4.1 on Tesla M2090, ECC on

## **cuBLAS: Legacy and Version 2 Interface**

- **ELegacy Interface** 
	- Convenient for quick port of legacy code

#### Version 2 Interface

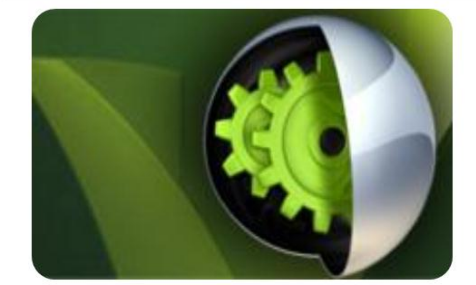

**NVIDIA CUBLAS** 

- Reduces data transfer for complex algorithms
	- Return values on CPU or GPU
	- **Scalar arguments passed by reference**
- Support for streams and multithreaded environment
- Batching of key routines

#### **Version 2 Interface helps reducing memory transfers**

**Index transferred to CPU, CPU needs vector elements for scale factor**

- **Legacy Interface** 
	- **idx = cublasIsamax(n, d\_column, 1);**
	- **err = cublasSscal(n, 1./column[idx], row, 1);**

## **Version 2 Interface helps reducing memory transfers**

**Index transferred to CPU, CPU needs vector elements for scale factor**

- **Legacy Interface** 
	- **idx = cublasIsamax(n, d\_column, 1);**
	- **err = cublasSscal(n, 1./d\_column[idx], row, 1);**

#### Version 2 Interface

**err = cublasIsamax(handle, n, d\_column, 1, d\_maxIdx);**

kernel<<< >>>>> (d column, d maxIdx, d val);

**err = cublasSscal(handle, n, d\_val, d\_row, 1);**

**All data remains on the GPU**

#### **cuBLAS Batched GEMM API improves performance on batches of small matrices**

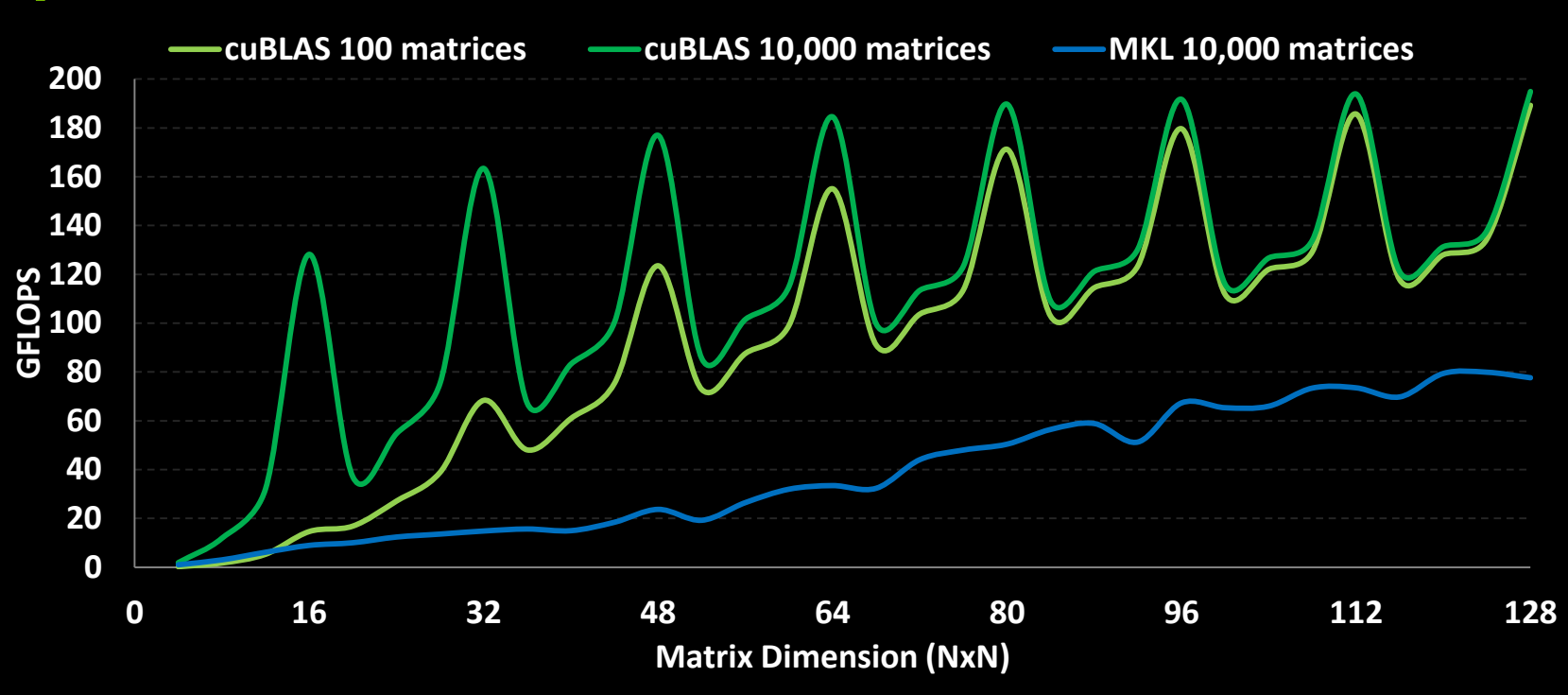

Performance may vary based on OS version and motherboard configuration • MKL 10.2.3, TYAN FT72-B7015 Xeon x5680 Six-Core @ 3.33 GHz

• cuBLAS 4.1 on Tesla M2090, ECC on

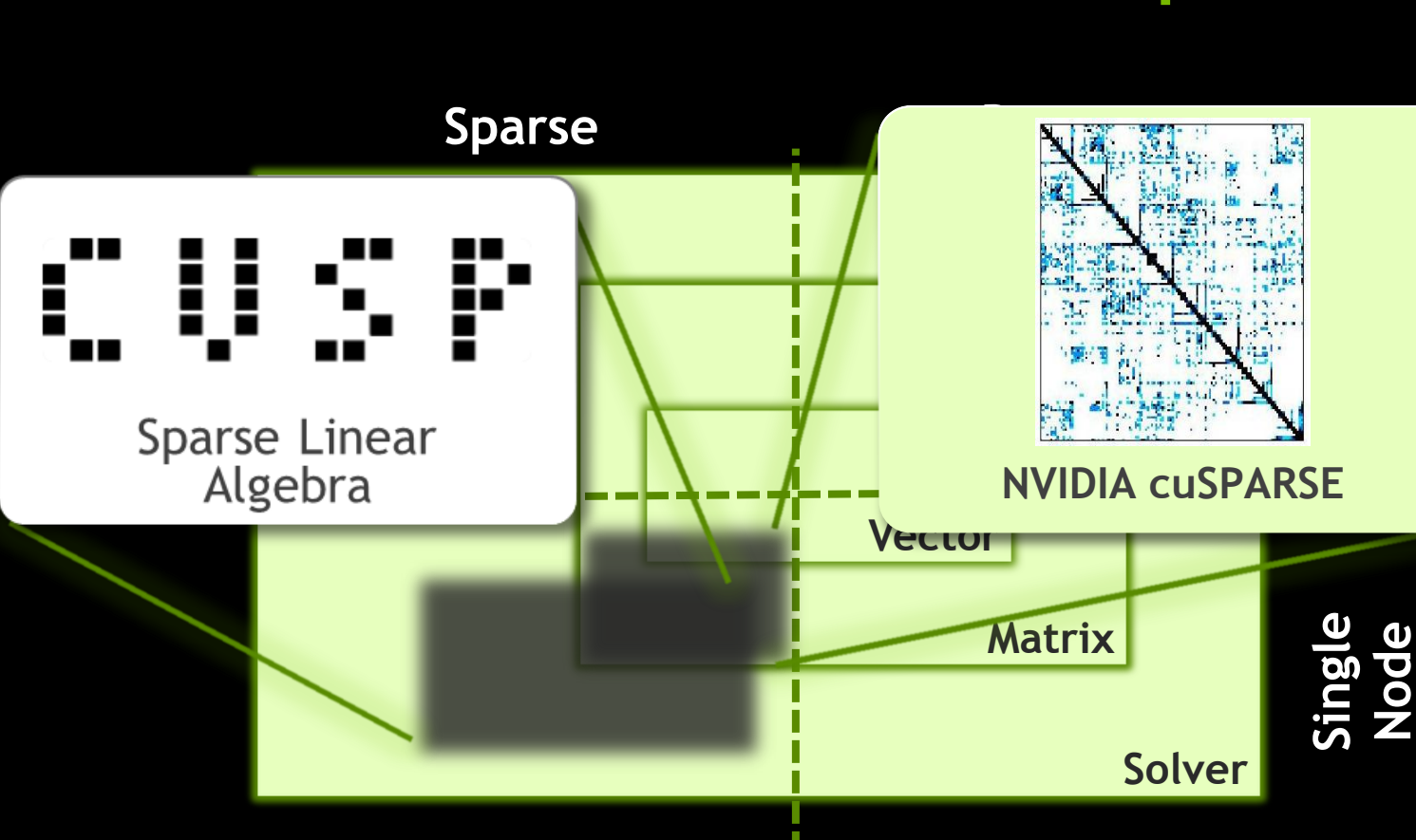

## The cuSPARSE - CUSP Relationship

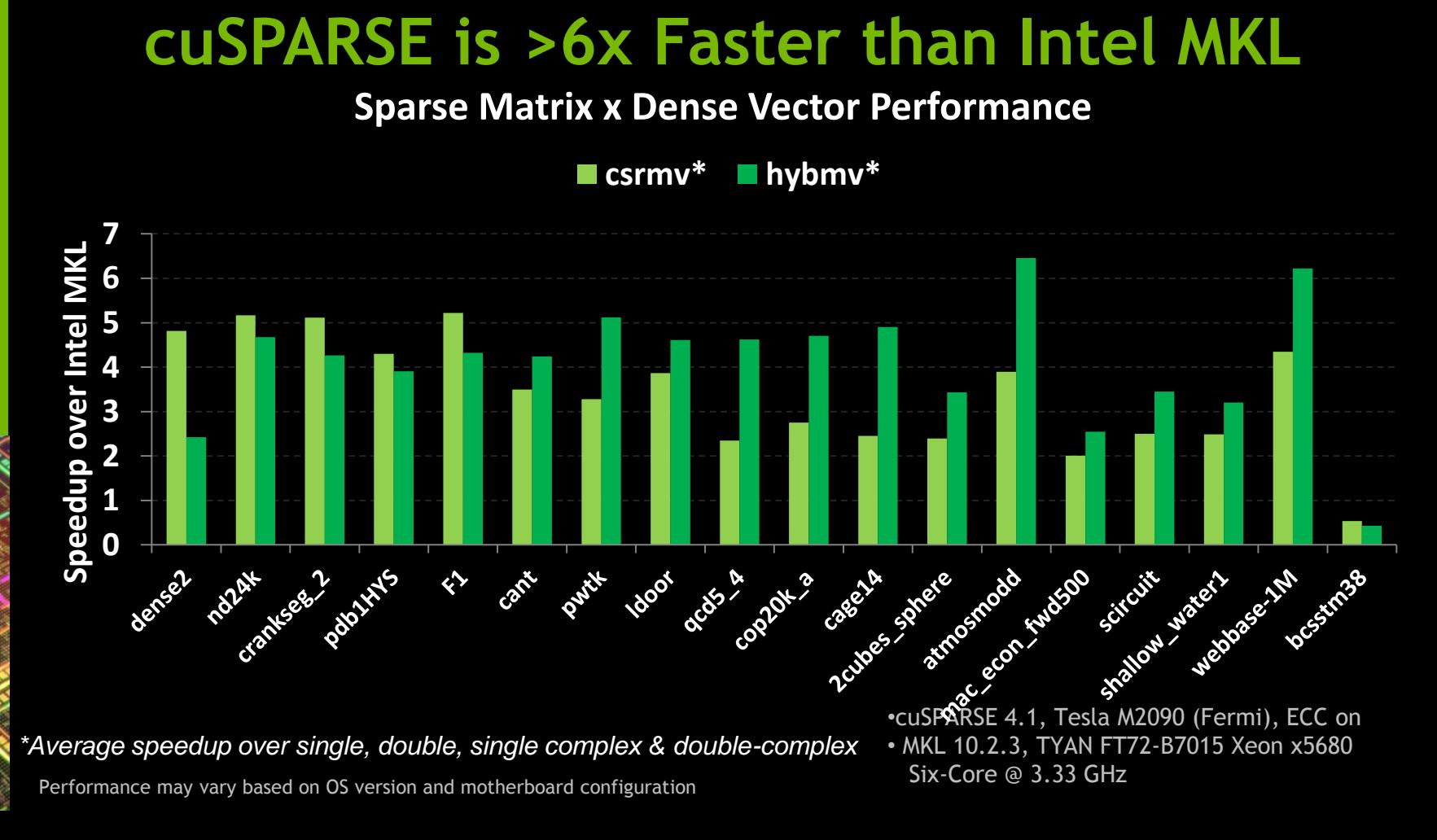

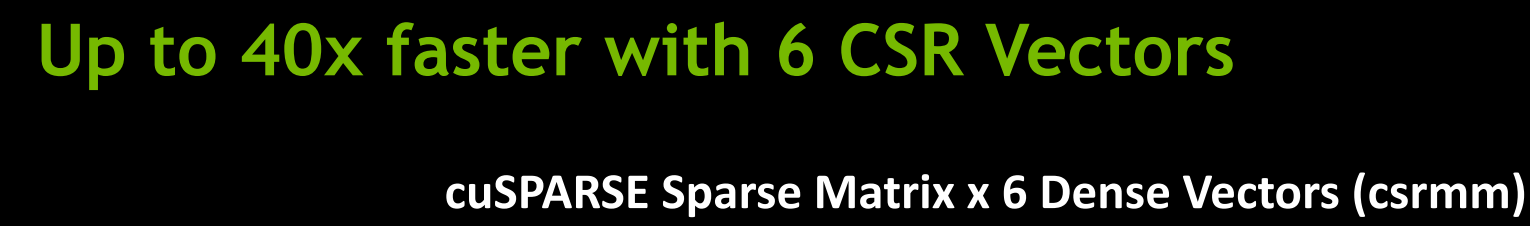

#### **Useful for block iterative solve schemes**

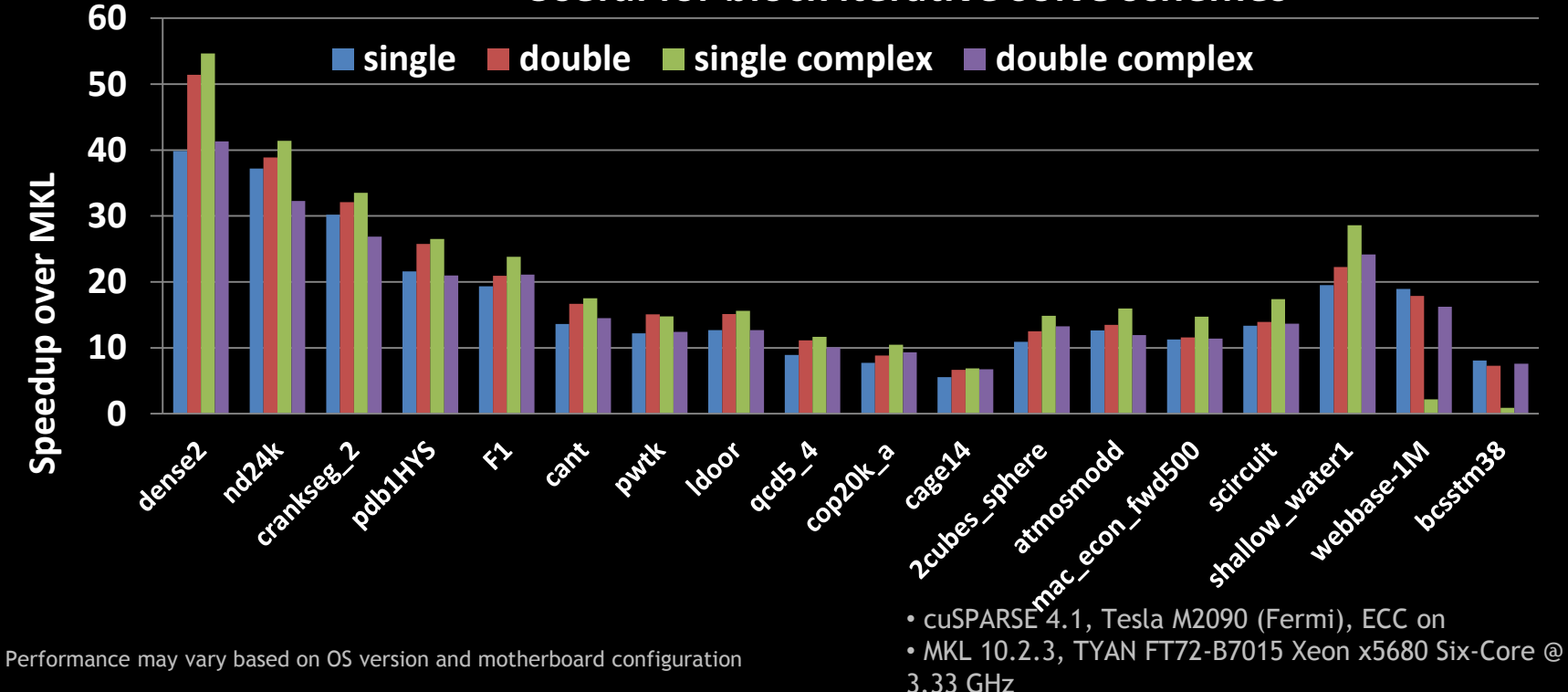

## **Tri-diagonal solver performance vs. MKL**

**Speedup for Tri-Diagonal solver (gtsv)\***

**single double complex double complex**

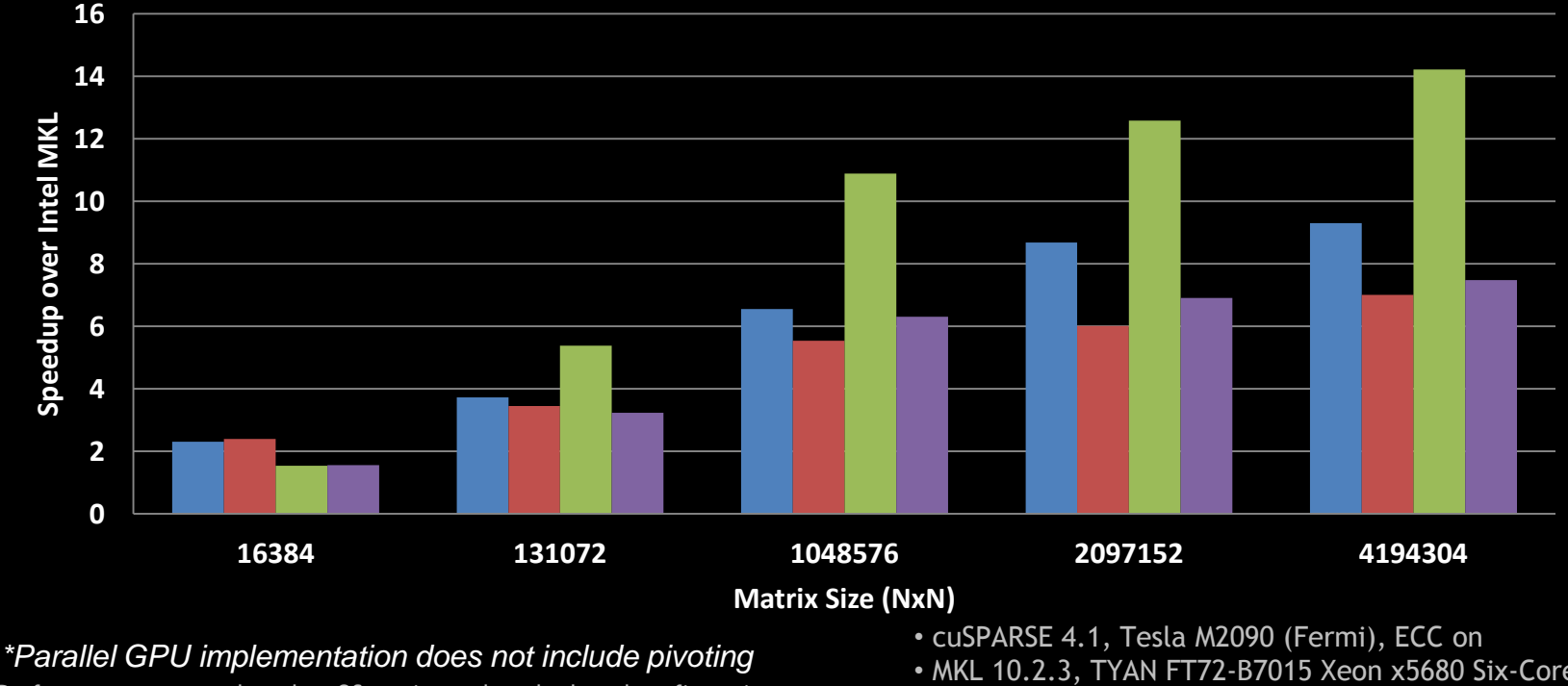

Performance may vary based on OS version and motherboard configuration

• MKL 10.2.3, TYAN FT72-B7015 Xeon x5680 Six-Core @ 3.33 GHz

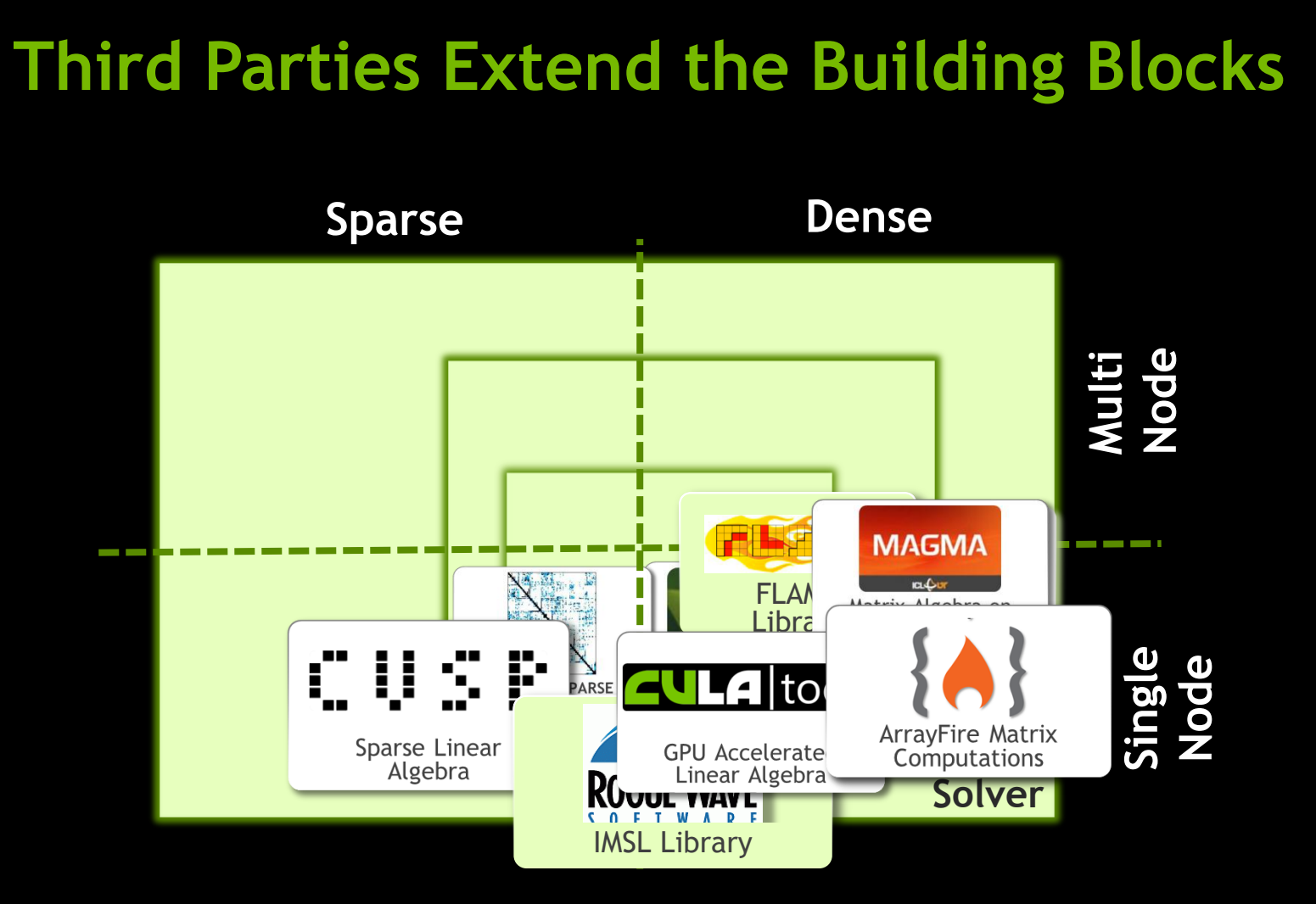

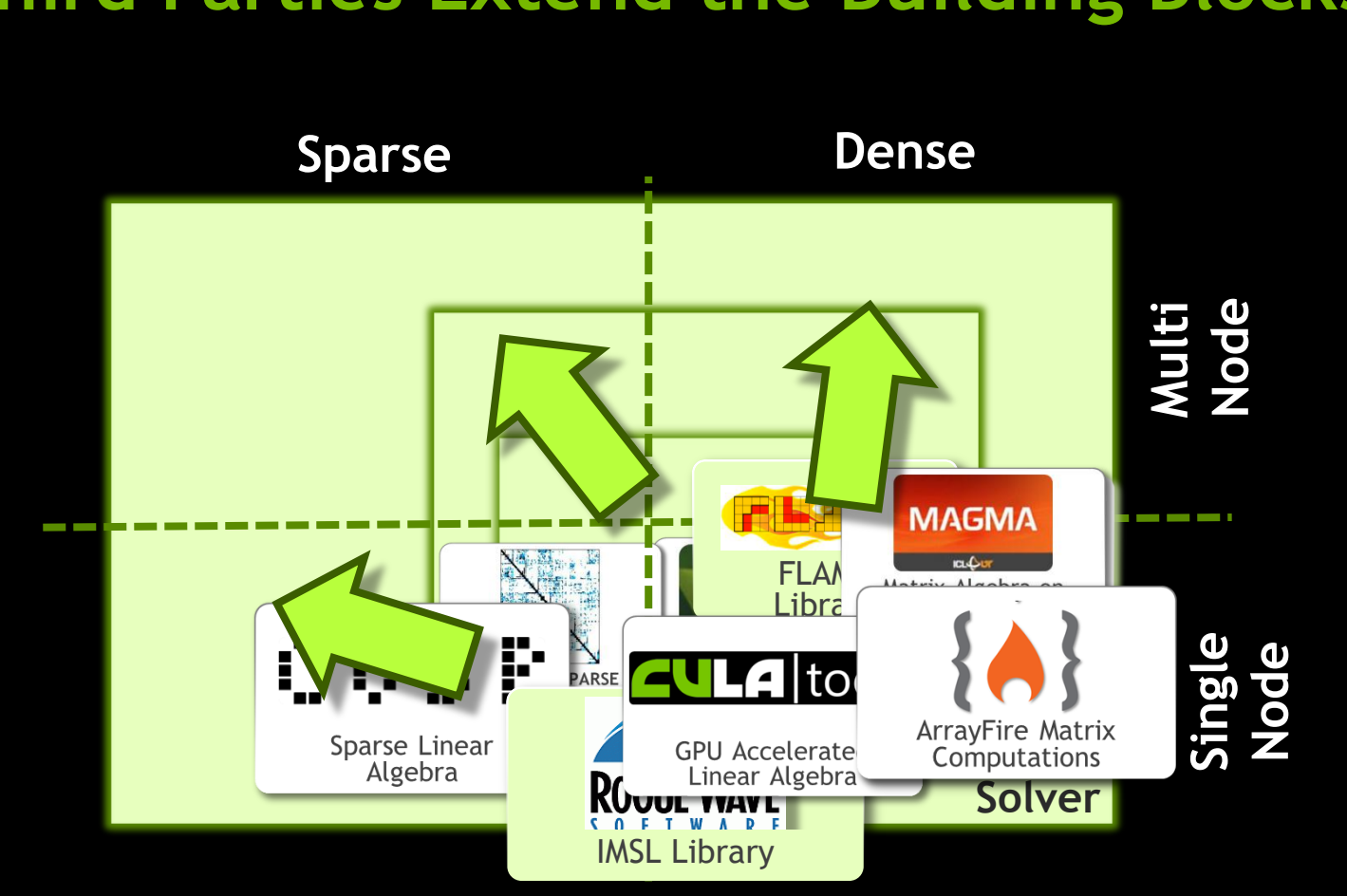

#### **Third Parties Extend the Building Blocks**

### **Different Approaches to Linear Algebra**

- CULA tools (dense, sparse)
	- LAPACK based API
	- Solvers, Factorizations, Least Squares, SVD, Eigensolvers
	- Sparse: Krylov solvers, Preconditioners, support for various formats

**culaSgetrf(M, N, A, LDA, INFO)**

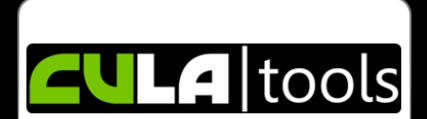

**GPU** Accelerated Linear Algebra

S0307 (Wed)

- ArrayFire (LibJacket)
	- "Matlab-esque" interface
	- Array container object
	- Solvers, Factorizations, SVD, Eigensolvers

**array out = lu(A)** 

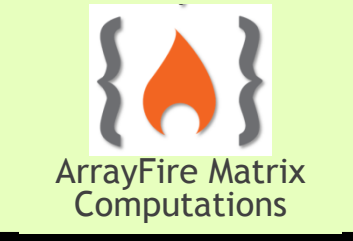

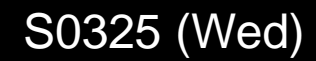

## **Different Approaches to Linear Algebra (cont.)**

- MAGMA
	- LAPACK conforming API
	- Magma BLAS and LAPACK
	- High performance by utilizing both GPU and CPU

**magma\_sgetrf(M, N, NRHS, A, LDA, INFO)**

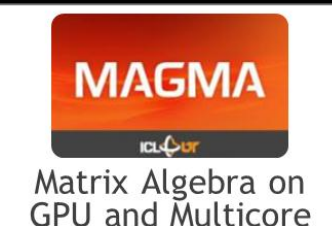

S0042 (Wed)

- LibFlame
	- LAPACK compatibility interface
	- Infrastructure for rapid linear algebra algorithm development

**FLASH\_LU\_piv(A, p)**

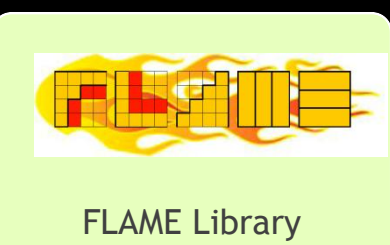

## **Toolkits are increasingly supporting GPUs**

#### **PETSc**

- GPU support via extension to Vec and Mat classes
- Partially dependent on CUSP
- MPI parallel, GPU accelerated solvers

#### **- Trilinos**

- GPU support in KOKKOS package
- Used through vector class Tpetra
- MPI parallel, GPU accelerated solvers

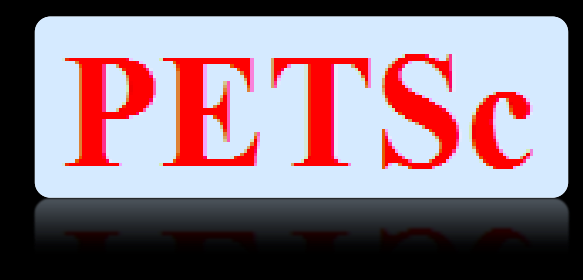

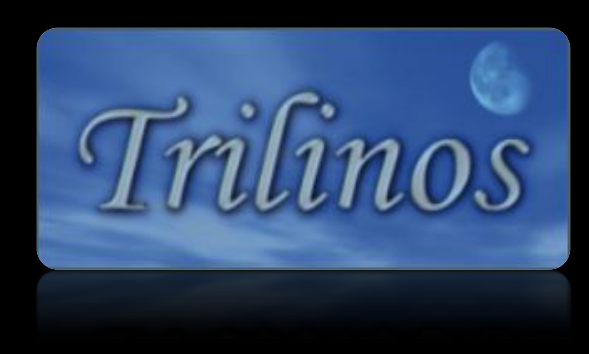

# **OGY**<br>NCE GPU TEC

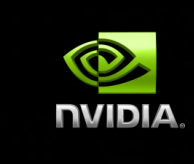

#### **Signal Processing**

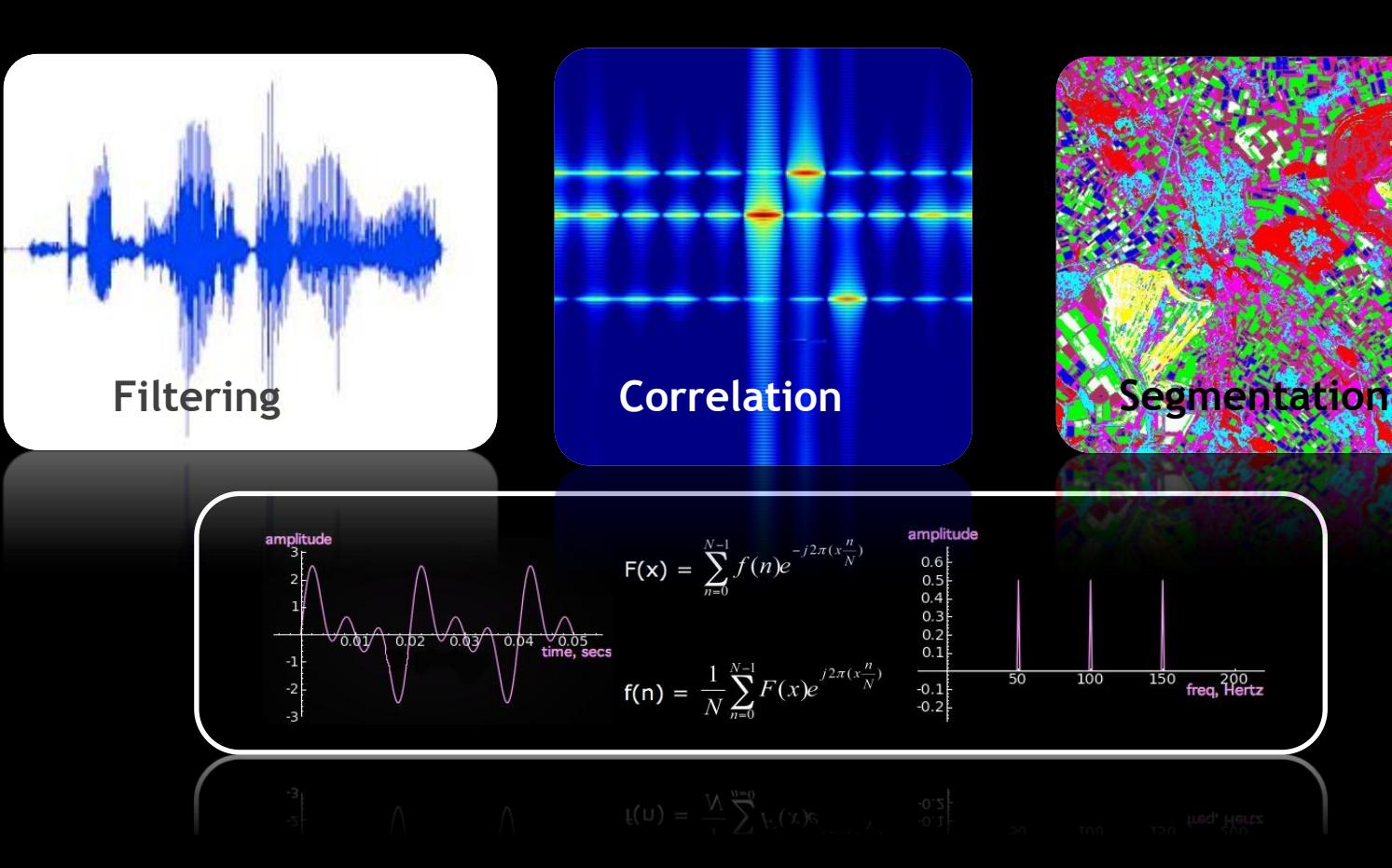

## **Common Tasks in Signal Processing**

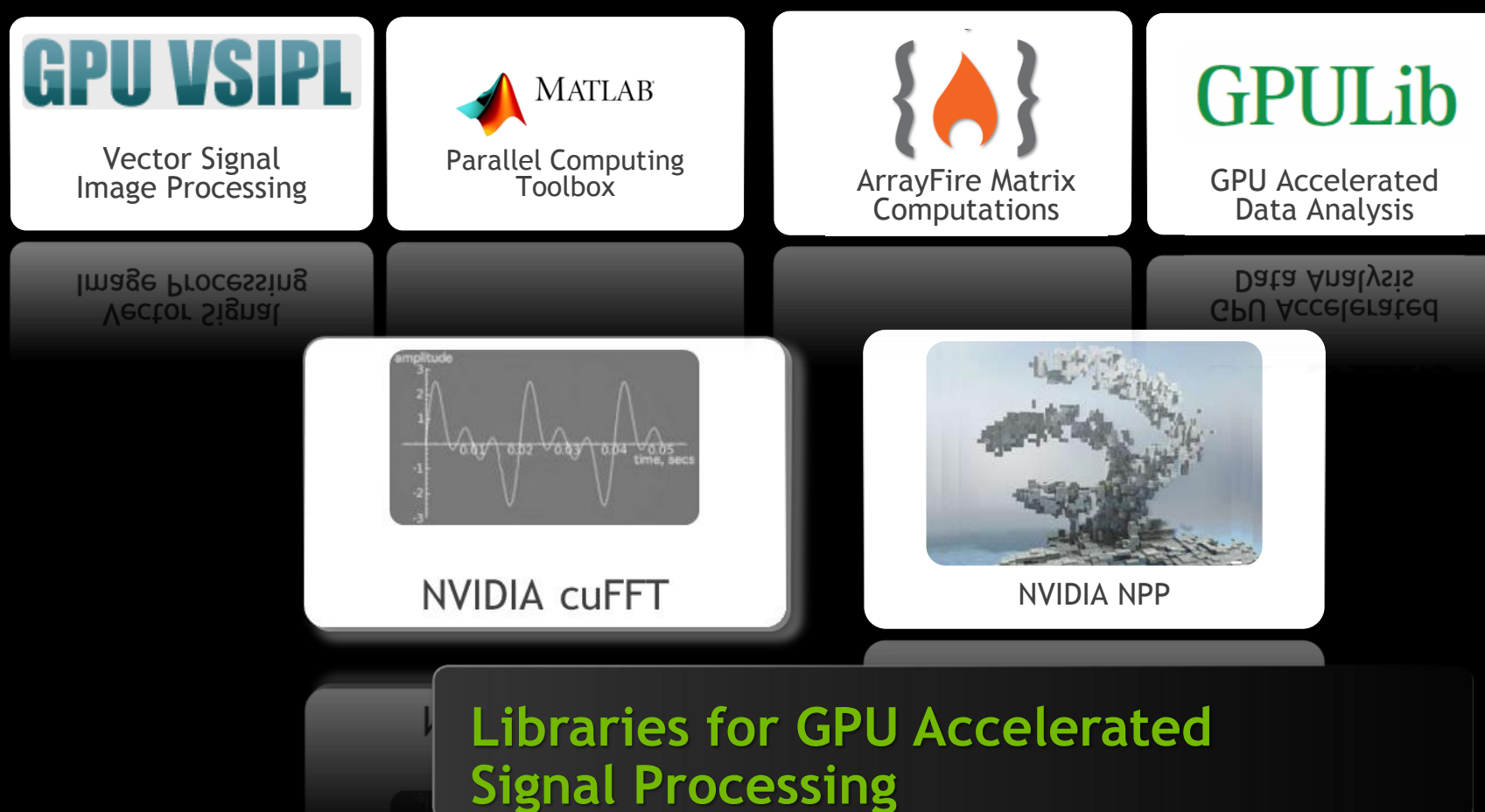

#### **Basic concepts of cuFFT**

- **Interface modeled after FFTW** 
	- Simple migration from CPU to GPU

**fftw\_plan\_dft2\_2d => cufftPlan2d**

- "Plan" describes data layout, transformation strategy
	- Depends on dimensionality, layout, type of transform
	- Independent of actual data, direction of transform
	- Reusable for multiple transforms

#### **Execution of plan**

— Depends on transform direction, data

**cufftExecC2C(plan, d\_data, d\_data, CUFFT\_FORWARD)**

#### **Efficient use of cuFFT**

- Perform multiple transforms with the same plan
	- Use e.g. in forward/inverse transform for convolution, transform at each simulation timestep, etc.

#### **Transform in streams**

- cufft functions do not take a stream argument
- Associate a plan with a stream via **cufftSetStream(plan, stream)**

#### ■ Batch transforms

- Concurrent execution of multiple identical transforms
- Support for 1D, 2D and 3D transforms

#### **High 1D transform performance is key to efficient 2D and 3D transforms**

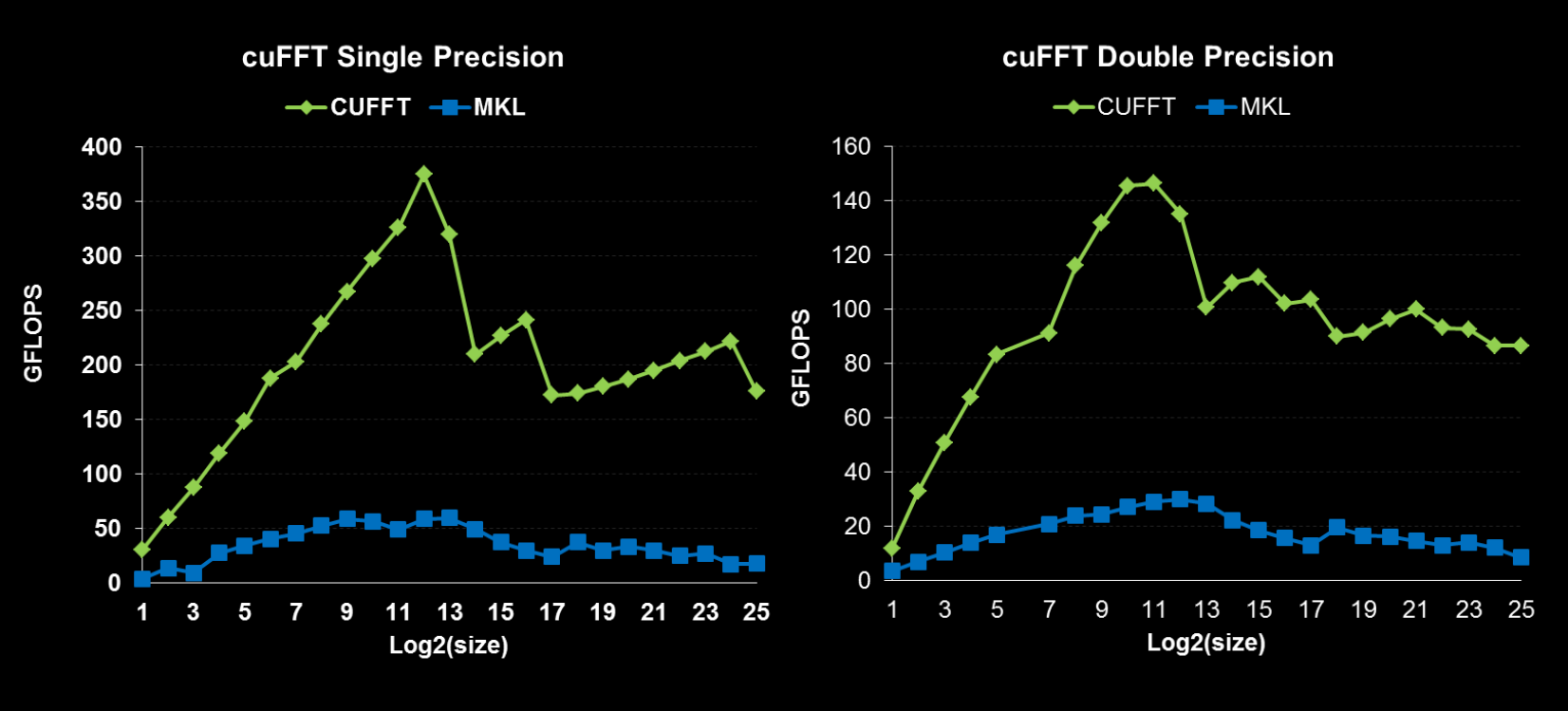

Performance may vary based on OS version and motherboard configuration

• Measured on sizes that are exactly powers-of-2

• cuFFT 4.1 on Tesla M2090, ECC on

• MKL 10.2.3, TYAN FT72-B7015 Xeon x5680 Six-Core @ 3.33 GHz

#### **Optimized 3D transforms**

**Single Precision All Sizes 2x2x2 to 128x128x128**

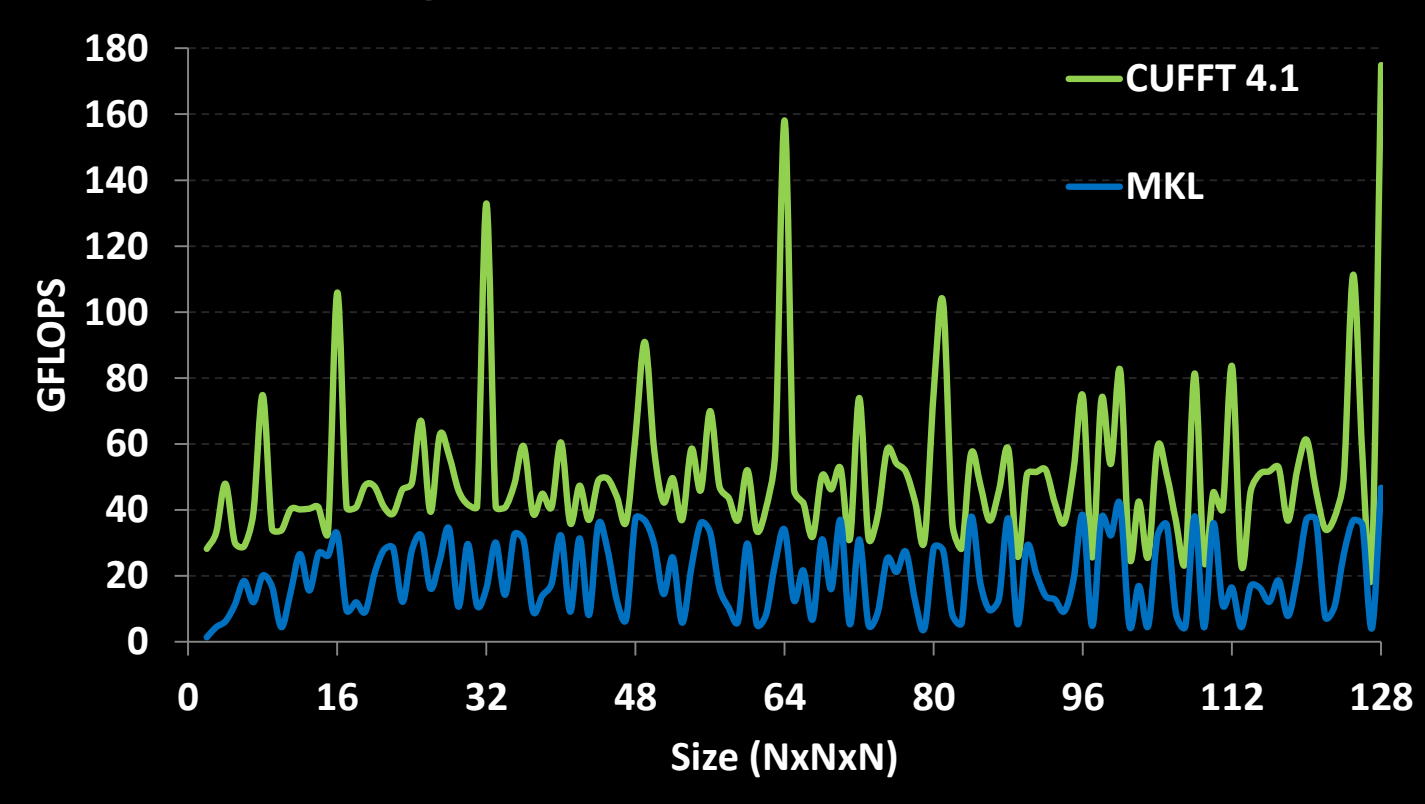

Performance may vary based on OS version and motherboard configuration . MKL 10.2.3, TYAN FT72-B7015 Xeon x5680 Six-Core @ 3.33 GHz

• cuFFT 4.1 on Tesla M2090, ECC on

#### **cufftPlanMany: Transformation on complex data layouts**

**Example: Range-Doppler compression** 

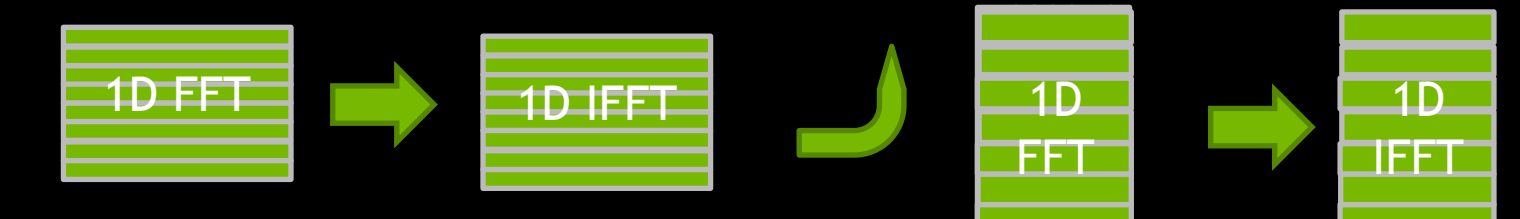

- No need for explicit transpose with cufftPlanMany
	- Independent input and output strides/internal dimension **cufftPlanMany( cufftHandle \*plan, int rank, int \*n, int \*inembed, int istride, int idist, // input layout int \*onembed, int ostride, int odist, // output layout cufftType type, int batch)**

#### **Basic concepts of NPP**

- **Collection of high-performance GPU processing** 
	- Initial focus on Image, Video and Signal processing
		- Growth into other domains expected
	- Support for multi-channel integer and float data

 C API => name disambiguates between data types, flavor **nppiAdd\_32f\_C1R (…)**

— "Add" two single channel ("C1") 32-bit float ("32f") images, possibly masked by a region of interest ("R")

#### **NPP features a large set of functions**

- **EXECUTE:** Arithmetic and Logical Operations
	- Add, mul, clamp, ..
- **Threshold and Compare**
- Geometric transformations
	- Rotate, Warp, Perspective transformations
	- Various interpolations
- Compression
	- jpeg de/compression
- Image processing
	- Filter, histogram, statistics

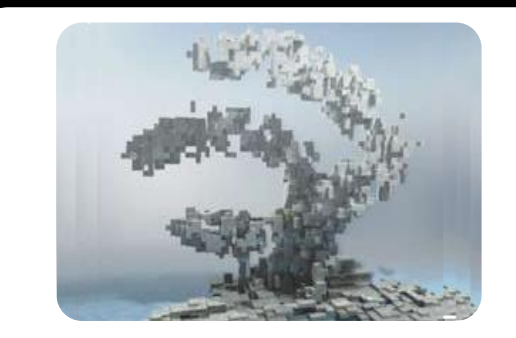

NVIDIA NPP

S0404 (Tue)

## **GPU-VSIPL – Vector Image Signal Processing Library**

- **Open Industry Standard for Signal Processing**
- **Focus on embedded space, but support for GPU, CPU, ..**
- Separate memory spaces integral part of API
- Support for single precision float, fft, matrix factorization
- GPU enabled version from Georgia Tech
	- Lite and Core API

vsip ccfftmip f(d->fft plan fast,d->z cmview);

 VSIPL++ by Mentor Graphics S0620 (Tue)

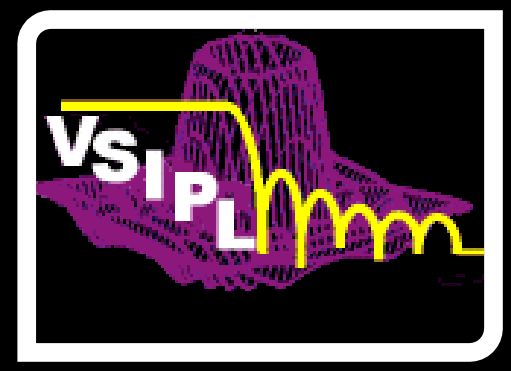

## **Multi-GPU FFT**

- **Many problems too large for single GPU**
- Careful about data layout
	- perform 1D transforms on a single GPU if possible

#### Minimize data transfer cost (GPU direct)

- Multi-Dimensional distributed memory FFT requires all-to-all
- Various presentations here at GTC:
	- Akira Nukada, Tokyo Institute of Technology, S0290 (Wed)
	- Filippo Spiga, ICHEC, S0220 (Thu)

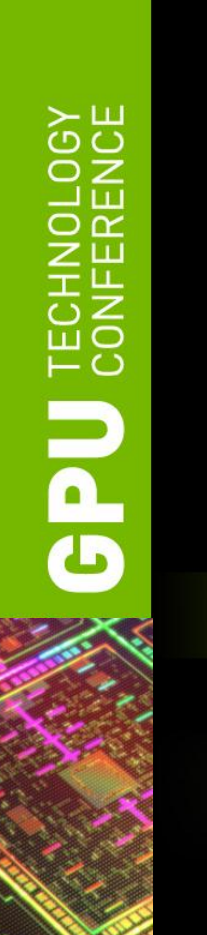

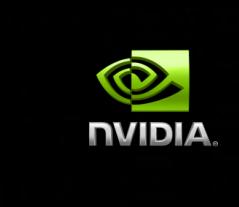

#### **CURAND**

F

## **Random Number Generation on GPU**

- Generating high quality random numbers in parallel is hard
	- Don't do it yourself, use a library!
- **Example 2** Large suite of generators and distributions
	- XORWOW, MRG323ka, MTGP32, (scrambled) Sobol
	- uniform, normal, log-normal
	- Single and double precision

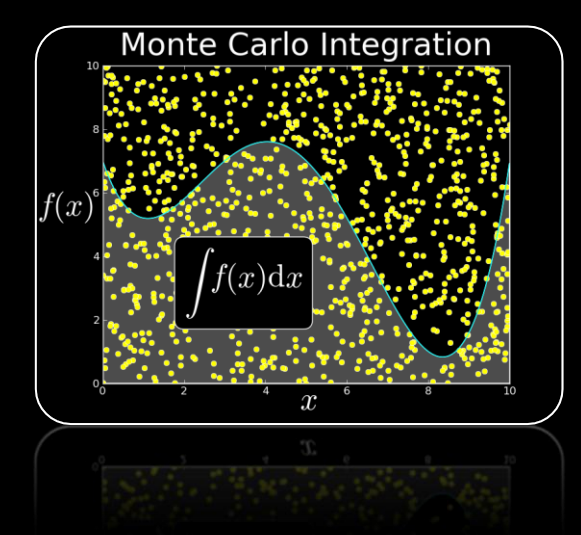

#### **Two APIs for cuRAND**

- Host: Ideal when generating large batches of RNGs on GPU
- Device: Ideal when RNGs need to be generated inside a kernel

#### **cuRAND: Host vs Device API**

- **Host API** 
	- **#include "curand.h"**

**Generate set of random numbers at once**

**curandCreateGenarator(&gen, CURAND\_RNG\_PSEUDO\_DEFAULT); curandGenerateUniform(gen, d\_data, n);**

#### **Device API**

**}**

```
#include "curand_kernel.h"
```
**\_\_global\_\_ void generate\_kernel(curandState \*state) {**

 **int id = threadIdx.x + blockIdx.x \* 64;**

```
x = \text{curand}(\text{\}
```
**Generate random numbers per thread**

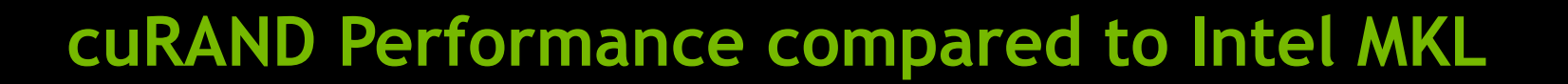

#### **Double Precision Uniform Distribution**

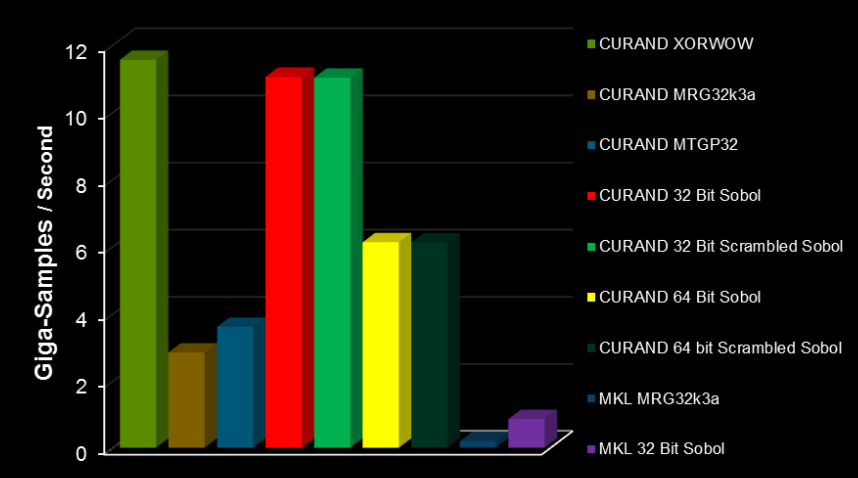

#### **Double Precision Normal Distribution**

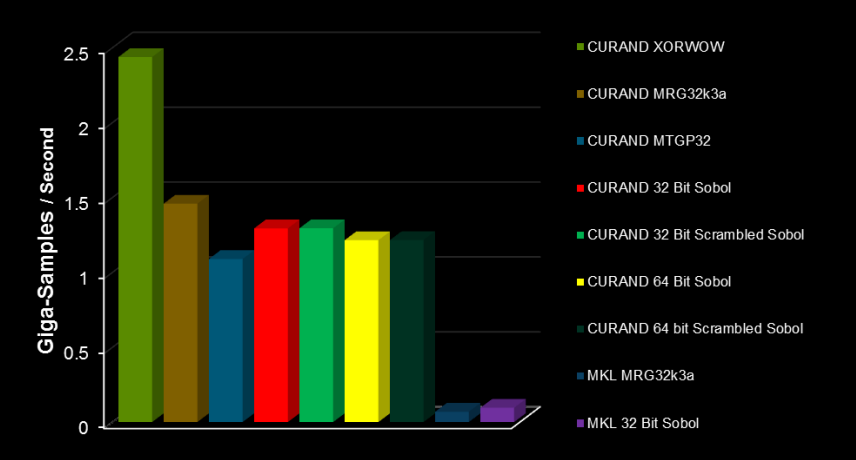

Performance may vary based on OS version and motherboard configuration

•cuRAND 4.1, Tesla M2090 (Fermi), ECC on • MKL 10.2.3, TYAN FT72-B7015 Xeon x5680 @ 3.33 GHz

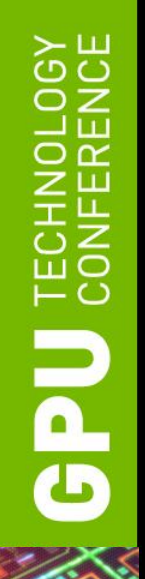

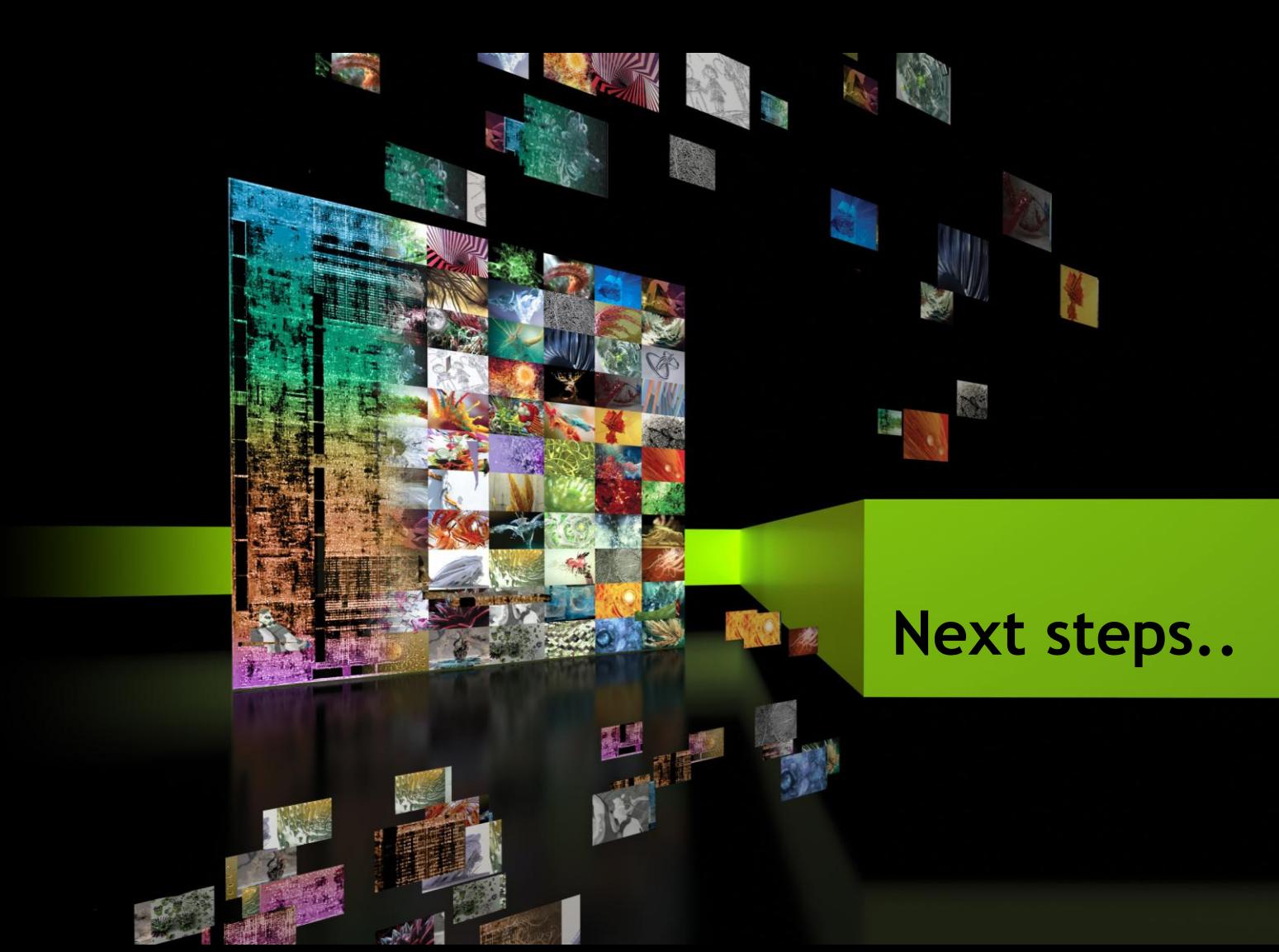

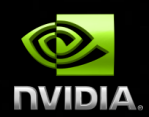

## **Thurst: STL-like CUDA Template Library**

Device and host vector class

thrust::host vector<float> H(10, 1.f);

 **thrust::device\_vector<float> D = H;**

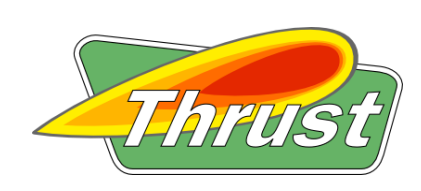

C++ STL Features for CUDA

#### **Iterators**

```
thrust::fill(D.begin(), D.begin()+0, 42.f);
```

```
float* raw ptr = thrust::raw pointer cast(D);
```
#### Algorithms

Sort, reduce, transformation, scan, .. **thrust::transform(D1.begin(), D1.begin(), D2.begin(), D2.end(),**   $thrust::plus())$ ; //  $D2 = D1 + D2$ 

S0602 (Tue), S0653 (Thu)

## **Using Libraries with OpenACC**

- Libraries often require explicit device data
- Device data transparent in OpenACC
- Inform OpenAcc about device variables with **data deviceptr** clause

```
cufftExecPlan(plan, d_signal,d _signal)
…
#pragma acc data deviceptr(d_signal)
#pragma acc loop independent
for(i=0; i<n; i++) d signal[i] = 2 * d signal[i];
```
## **Explore the CUDA (Libraries) Ecosystem**

CUDA Tools and Ecosystem described in detail on NVIDIA Developer Zone:

[developer.nvidia.com/cuda](http://developer.nvidia.com/cuda-tools-ecosystem)[tools-ecosystem](http://developer.nvidia.com/cuda-tools-ecosystem)

**Attend GTC library talks** 

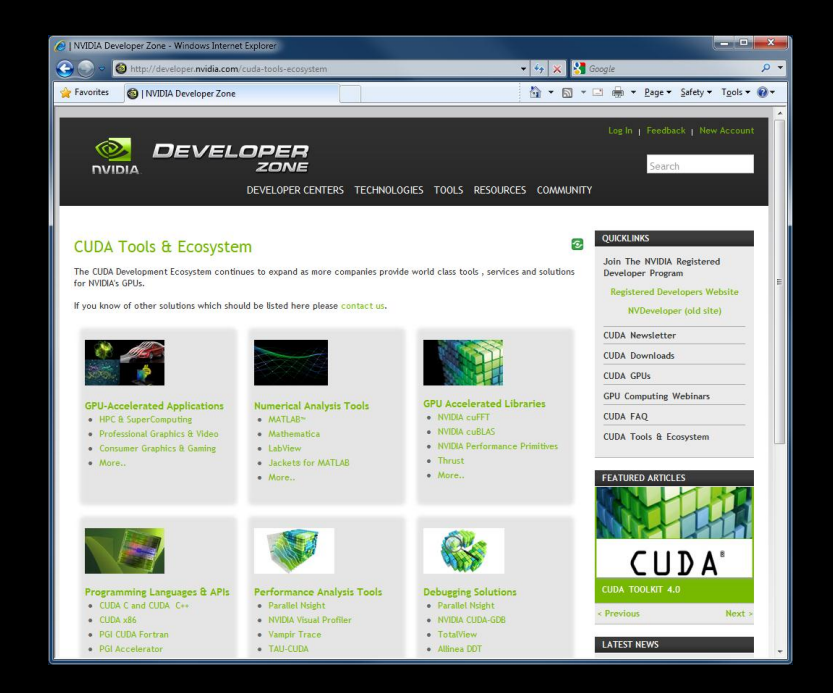

#### **Summary**

- CUDA libraries offer a broad range of high-performance functions
- **3rd party libraries provide extended functionality**
- By sticking to commonly used interfaces, legacy code can be moved quickly to GPUs ("drop-in")
- **EXA** Libraries enable developers to focus on their core IP
- **EXT** Libraries interact well with other parts of the CUDA ecosystem

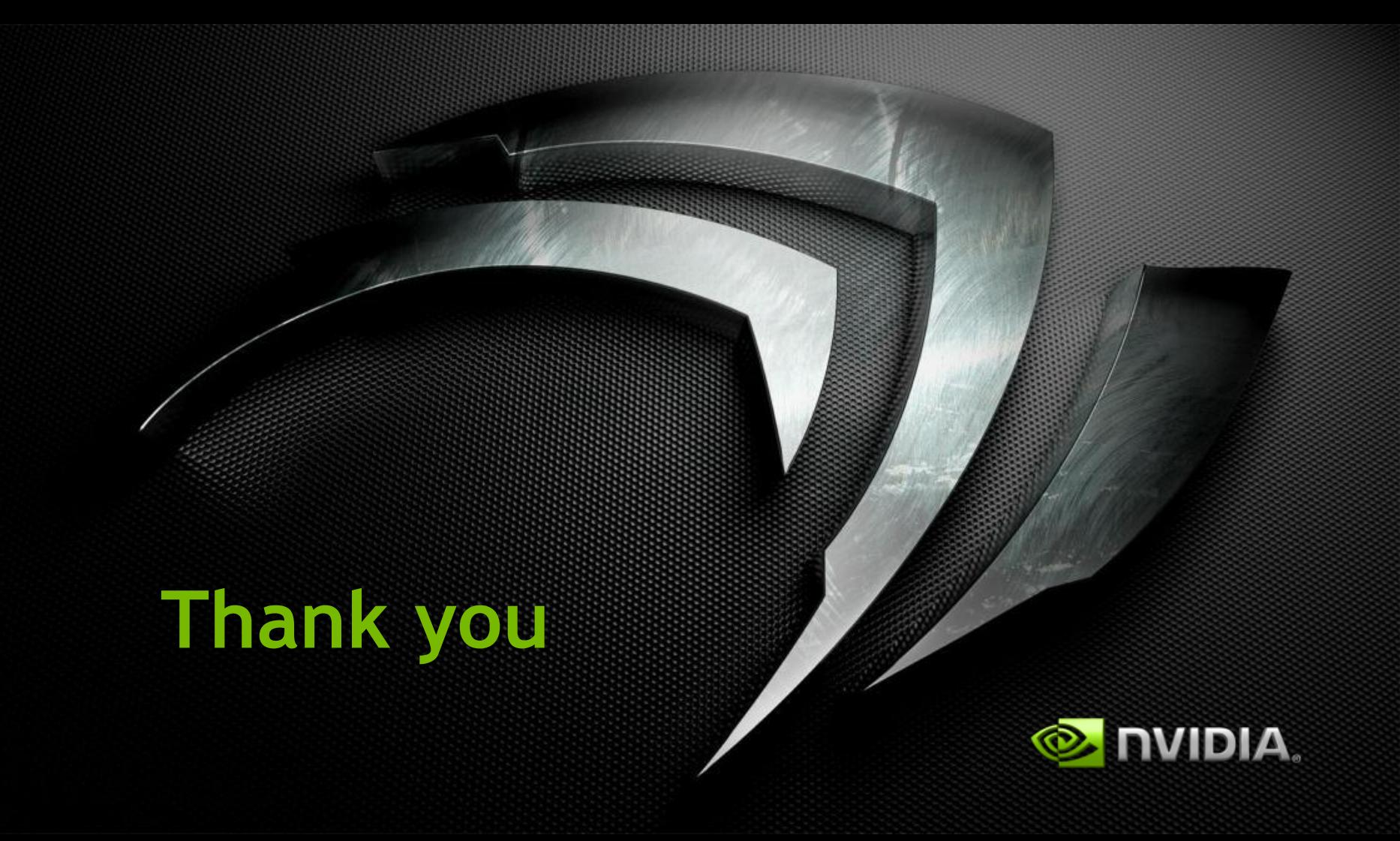